# **BAB II STUDI PUSTAKA**

## **2.1 Uraian Umum**

Perencanaan merupakan bagian terpenting dalam suatu pembangunan gedung atau bangunan lainnya. Pada perencanaan suatu konstruksi bangunan gedung diperlukan beberapa landasan teori yang berpedoman pada peraturanperaturan yang berlaku di Indonesia. Perencanaan suatu konstruksi bangunan harus memenuhi berbagai syarat konstruksi yang telah ditentukan yaitu kuat dan kaku, bentuk yang serasi, dan dapat dilaksanakan dengan biaya yang ekonomis tanpa mengurangi mutu bangunan tersebut, sehingga dapat digunakan sebagaimana fungsinya.

Secara umum, struktur bangunan gedung terdiri dari dua bagian yaitu struktur bagian atas berupa atap, pelat lantai, balok dan kolom serta struktur bagian bawah berupa sloof dan pondasi. Struktur gedung dirancang untuk memberikan jaminan keselamatan penghuni gedung, maka dari itu gedung yang direncanakan harus memenuhi standar yang berlaku.

## **2.2 Ruang Lingkup Perencanaan**

Langkah awal dalam suatu perencanaan bangunan adalah perencanaan gambar bangunan oleh seorang arsitek. Arsitek membuat denah tiap lantai sesuai tuntutan yang diinginkan oleh pemilik (*owner*). Setelah gambar bangunan selesai dan mendapat persetujuan dari pemilik langkah selanjutnya yaitu perencana struktur menentukan sistem struktur yang mampu menjamin keamanan dan stabilitas struktur selama masa layan.

Dalam suatu konstruksi bangunan gedung terdapat dua struktur pendukung bangunan, yaitu:

a. Struktur Bangunan Atas (*Upper Structure*)

Dalam perhitungan perencanaan struktur bangunan atas meliputi:

- 1) Perhitungan atap *single beam*
- 2) Perhitungan pelat lantai
- 3) Perhitungan tangga
- 4) Perhitungan balok
- 5) Perhitungan kolom
- b. Struktur Bangunan Bawah (*Sub Structure*)

Perhitungan perencanaan struktur bangunan bawah meliputi:

- 1) Perhitungan sloof
- 2) Perhitungan pondasi

Ruang lingkup dari perencanaan bangunan Gedung Penunjang Medik Rumah Sakit Umum Daerah Sekayu Kabupaten Musi Banyuasin ini meliputi beberapa tahapan yaitu persiapan, studi kelayakan, mendesain bangunan (perencanaan), perhitungan struktur, lalu perhitungan biaya dan penjadwalan kerja yang diwujudkan melalui *Network Planning* (*NWP*) dan kurva S.

## **2.3 Dasar - Dasar Perencanaan**

Dalam penyelesaian perhitungan untuk perencanaan bangunan Gedung Penunjang Medik Rumah Sakit Umum Daerah Sekayu Kabupaten Musi Banyuasin, penulis berpedoman pada peraturan yang dibuat badan standardisasi yang berlaku di Indonesia dan berbagai jenis buku, diantaranya:

a. Tata Cara Perencanaan Struktur Baja Untuk Bangunan Gedung SNI 03- 1729-2002

Pada pedoman ini berisikan persyaratan-persyaratan umum serta ketentuan-ketentuan teknis perencanaan struktur baja untuk bangunan gedung sebagai pedoman atau acuan dalam perencanan gedung.

b. Persyaratan Beton Struktural untuk Bangunan Gedung Berdasarkan SNI 2847:2013

Pada pedoman ini berisikan persyaratan-persyaratan umum serta ketentuan-ketentuan teknis perencanaan dan pelaksanaan struktur beton untuk bangunan gedung sebagai pedoman atau acuan dalam perencanan dan pelaksanaan untuk mendapatkan struktur yang aman.

c. [Beban Minimum untuk Perancangan Bangunan Gedung dan Struktur Lain](http://www.4shared.com/document/0n-hJyN-/PPPURG_1987.html)  [SNI 1727:2013](http://www.4shared.com/document/0n-hJyN-/PPPURG_1987.html)

Pada pedoman ini berisikan penentuan beban yang diizinkan untuk merencanakan bangunan serta memuat beban-beban yang harus diperhitungkan dalam konstruksi bangunan.

d. Peraturan Pembebanan Indonesia Untuk Gedung (PPIUG 1983)

Dalam peraturan ini berisikan peraturan-peraturan pembebanan untuk perencanaan bangunan serta memuat ketentuan-ketentuan beban yang diizinkan dalam perhitungan konstruksi bangunan.

e. Perancangan Struktur Beton Bertulang Berdasarkan SNI 2847:2013 oleh Agus Setiawan

Buku ini berisi dasar-dasar pengertian sistem struktur beton bertulang dan perilaku serta kekuatan komponen struktur beton bertulang berdasarkan SNI 2847:2013 serta perhitungan untuk konstruksi beton.

f. Dasar-Dasar Perencanaan Beton Bertulang Oleh W.C. Vis Dan Gideon Kusuma

Buku ini memuat pengertian-pengertian umum dan perhitungan untuk konstruksi beton.

#### **2.4 Klasifikasi Pembebanan**

Beban merupakan gaya luar yang bekerja pada suatu struktur dan salah satu hal terpenting dalam perencanaan suatu konstruksi. Suatu struktur bangunan gedung harus direncanakan kekuatannya terhadap suatu pembebanan. Besar beban yang bekerja pada suatu struktur diatur oleh peraturan pembebanan yang berlaku. Adapun beberapa jenis beban yang sering dijumpai, antara lain:

## **a. Beban Mati**

Beban mati adalah beban gravitasi yang berasal dari berat semua komponen gedung/bangunanyang bersifat permanen selama masa layan struktur tersebut (SNI 1727:2013). Berat seluruh bahan konstruksi bangunan gedung yang terpasang dapat dikategorikan sebagai beban mati termasuk dinding, lantai, atap, plafon, tangga, dinding partisi tetap, jaringan perpipaan dan listrik, komponen arsitektural dam struktur lainnya yang terpasang.

Dalam menentukan beban mati untuk perencanaan, harus digunakan berat bahan dan konstruksi yang sebenarnya serta harus diperhitungkan berat peralatan yang akan digunakan dalam bangunan gedung. Berat sendiri dari bahan- bahan bangunan dan beberapa komponen yang ada di gedung harus ditinjau dalam menentukan beban mati dari suatu gedung yang harus diambil menurut **Tabel 2.1** berikut:

| Danan Dangunan |                                    |                                       |                           |  |  |  |  |  |
|----------------|------------------------------------|---------------------------------------|---------------------------|--|--|--|--|--|
| No.            | <b>Material</b>                    | <b>Berat</b><br>(kg/cm <sup>3</sup> ) | Keterangan                |  |  |  |  |  |
| $\mathbf{1}$   | Baja                               | 7.850                                 |                           |  |  |  |  |  |
| $\overline{2}$ | Batu alam                          | 2.600                                 |                           |  |  |  |  |  |
| $\overline{3}$ | Batu belah, batu bulat, batu       | 1.500                                 | <b>Berat Tumpuk</b>       |  |  |  |  |  |
|                | gunung                             |                                       |                           |  |  |  |  |  |
| $\overline{4}$ | Batu karang                        | 700                                   | <b>Berat Tumpuk</b>       |  |  |  |  |  |
| 5              | Batu pecah                         | 1.450                                 |                           |  |  |  |  |  |
| 6              | Besi tuang                         | 7.250                                 |                           |  |  |  |  |  |
| $\overline{7}$ | <b>Beton</b>                       | 2.200                                 |                           |  |  |  |  |  |
| 8              | Beton bertulang                    | 2.400                                 |                           |  |  |  |  |  |
| 9              | Kayu                               | 1.000                                 |                           |  |  |  |  |  |
| 10             | Kerikil, koral                     | 1.650                                 | sampai<br>Kering<br>udara |  |  |  |  |  |
|                |                                    |                                       | lembab, tanpa diayak      |  |  |  |  |  |
| 11             | Pasangan bata merah                | 1.700                                 |                           |  |  |  |  |  |
| 12             | Pasangan<br>batu<br>belah,<br>batu | 2.200                                 |                           |  |  |  |  |  |
|                | bulat, batu gunung                 |                                       |                           |  |  |  |  |  |
| 13             | Pasangan batu cetak                | 2.200                                 |                           |  |  |  |  |  |
| 14             | Pasangan batu karang               | 1.450                                 |                           |  |  |  |  |  |
| 15             | Pasir                              | 1.600                                 | Kering<br>udara<br>sampai |  |  |  |  |  |
|                |                                    |                                       | lembap                    |  |  |  |  |  |
| 16             | Pasir                              | 1.800                                 | Jenuh air                 |  |  |  |  |  |
| 17             | Pasir kerikil, koral               | 1.850                                 | Kering<br>udara<br>sampai |  |  |  |  |  |
|                |                                    |                                       | lembap                    |  |  |  |  |  |
| 18             | Tanah, lempung dan lanau           | 1.700                                 | Kering<br>udara<br>sampai |  |  |  |  |  |
|                |                                    |                                       | lembap                    |  |  |  |  |  |
| 19             | Tanah, lempung dan lanau           | 2.000                                 | <b>Basah</b>              |  |  |  |  |  |

**Tabel 2.1** Berat Sendiri Bahan Bangunan dan Komponen Gedung **Bahan Bangunan**

 $\overline{\phantom{0}}$ 

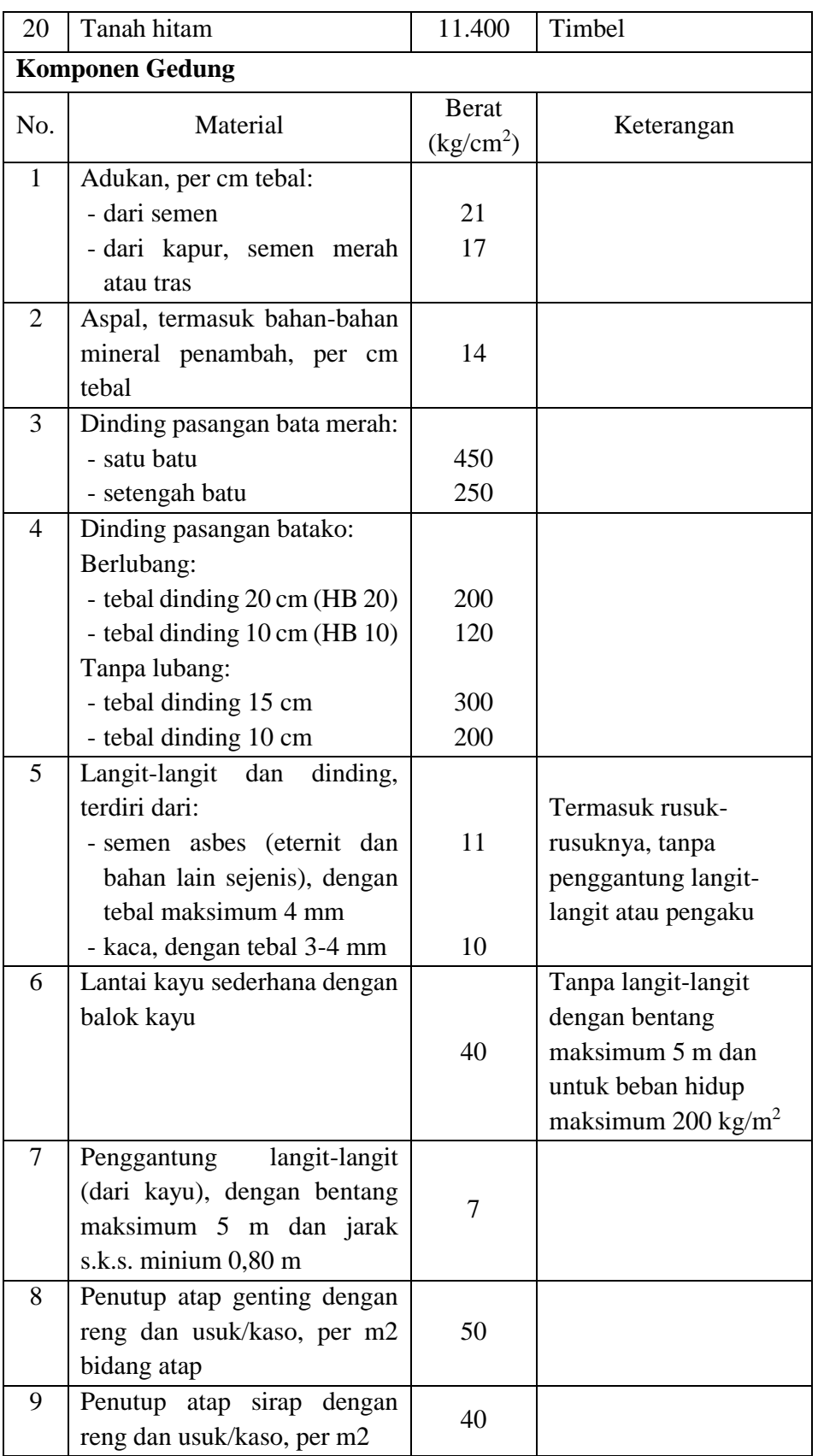

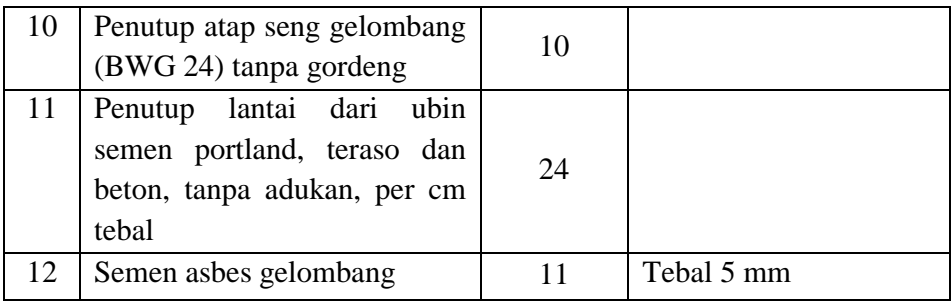

Sumber: PPIUG 1983

#### **b. Beban Hidup**

Beban hidup adalah beban yang diakibatkan oleh pengguna dan penghuni bangunan gedung atau struktur lain yang tidak termasuk beban konstruksi dan beban lingkungan, seperti beban angin, beban hujan, beban gempa, beban banjir, atau beban mati (SNI 1727:2013).

### **c. Beban Angin**

Beban angin adalah beban yang timbul sebagai akibat adanya tekanan dari gerakan angin (Setiawan, 2016). Beban angin ditentukan oleh lokasi dan ketinggian dari struktur bangunan. Intensitas tekanan tiup yang direncanakan dapat diambil minimum sebesar 25 kg/m<sup>2</sup>, kecuali untuk kondisi berikut:

- 1) Tekanan tiup di tepi laut sampai sejauh 5 km dari pantai harus diambil minimum 40 kg/m<sup>2</sup>.
- 2) Untuk bangunan di daerah lain yang kemungkinan tekanan tiupnya lebih dari 40 kg/m<sup>2</sup>, harus diambil sebesar p =  $V^2/16$  (kg/m<sup>2</sup>), dengan V adalah kecepatan angin dalam m/s.
- 3) Untuk cerobong, tekanan tiup dalam kg/m<sup>2</sup> harus ditentukan dengan rumus (42,5 + 0,6h), dengan h adalah tinggi cerobong seluruhnya dalam meter.

Nilai tekanan tiup yang diperoleh masih harus dikalikan dengan suatu koefisien angin, guna mendapatkan gaya resultan yang bekerja pada struktur.

#### **2.5 Metode Perhitungan Struktur**

### **2.5.1 Perhitungan Atap**

## **a. Gording**

- 1. Pembebanan
	- a) Beban mati (qdl)

Beban mati adalah beban dari semua bagian atap yang tidak bergerak, beban tersebut terdiri dari:

- Berat sendiri gording
- $-$  Berat penutup atap
- b) Beban hidup  $(q_{ll})$

Beban hidup adalah beban yang terjadi akibat pengerjaan penggunaan gedung itu sendiri, yang termasuk dalam beban hidup pada atap yaitu:

- Beban air hujan

qH =  $(40 - 0.8 \alpha)$  kg/m<sup>2</sup>

Dengan ketentuan bahwa beban tersebut tidak perlu diambil lebih besar dari 20 kg/m2 dan tidak perlu ditinjau apabila kemiringan atapnya lebih besar dari 50° (PPIUG 1983).

- Beban pekerja

Dengan ketentuan bahwa beban tersebut diambil minimal 100 kg (PPIUG 1983).

c) Beban angin (w)

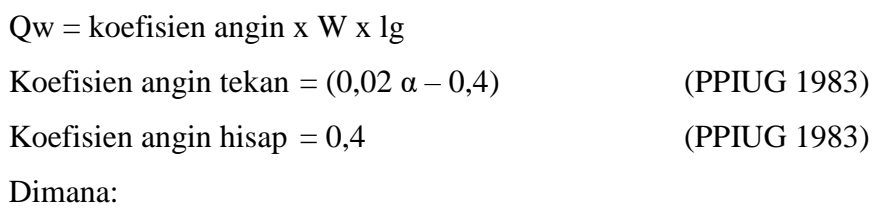

 $W =$  tekanan angin tiup

 $Lg =$  jarak antar gording

2. Cek kekompakan penampang

a) Pelat badan

$$
\lambda = \frac{h}{t_w}
$$

$$
\lambda_p = \frac{1680}{\sqrt{f_y}}
$$

$$
\lambda_r = \frac{2550}{\sqrt{f_y}}
$$

b) Pelat sayap

$$
\lambda = \frac{b}{t}
$$

$$
\lambda_p = \frac{170}{\sqrt{f_y}}
$$

$$
\lambda_r = \frac{370}{\sqrt{f_y - f_r}}
$$

Dengan ketentuan sebagai berikut :

 $\lambda < \lambda_p$   $\longrightarrow$  penampang kompak  $\lambda_{\rm p}<\lambda<\lambda_{\rm r} \quad \longrightarrow \quad$ penampang tidak kompak Momen Nominal Terhadap Sumbu X  $M_{ux} = Z_x$ .  $f_y$ 

Momen Nominal Terhadap Sumbu Y

 $M_{uy} = Z_y \cdot f_x$ 

- 3. Momen Nominal
	- Momen nominal untuk penampang kompak,  $Lb \leq Lp$  $Mn = Mp = Z x fy$
	- Momen nominal untuk  $\lambda = \lambda r$ :

 $Mn = Mp = (fy - fs) Sx$ 

- Momen nominal untuk  $\lambda p < \lambda < \lambda r$ :

$$
Mn = \frac{\lambda r - \lambda}{\lambda r - \lambda p} Mp + \frac{\lambda - \lambda p}{\lambda r - \lambda p} Mr
$$

Keterangan :

fy = tegangan leleh, MPa

 $fr =$  tegangan sisa, MPa

 $Sx =$  modulus penampang elastiS di sumbu x (mm<sup>3</sup>)

4. Kontrol kekuatan

Adapun rumus kombinasi pembebanan pada perhitungsn gording adalah sebagai berikut:

$$
\frac{M_{ux}}{\emptyset b \,.\,M_{nx}}\,+\,\frac{M_{uy}}{\emptyset b \,.\,M_{ny}}\,\leq 1,
$$

Dimana:

 $M_{\text{ux}}$  = momen terfaktor arah x

 $M_{uy}$  = momen terfaktor arah y

 $M_{nx}$  = momen lentur arah x

 $M_{nv}$  = momen lentur arah y

$$
\emptyset b=0,\!9
$$

Untuk mengantisipasi masalah puntiran, maka Mny dapat dibagai dua sehingga:

$$
\frac{M_{ux}}{\text{Qb}\mathinner{.\,.} M_{nx}} + \frac{M_{uy}}{\text{Qb}\mathinner{.\,.} \frac{M_{ny}}{2}} \leq 1.0
$$

- 5. Kontrol lendutan
	- a) Kontrol lendutan akibat beban merata

Untuk memeriksa syarat lendutan, hanya beban hidup saja yang dipertimbangkan. Jadi momen yang diperhitungkan adalah:

$$
M = \frac{1}{8} \cdot q \cdot L^2
$$

Batas lendutan maksimum untuk tipe elemen struktur gording adalah:

$$
\delta_x{=}\frac{5\ .\ q_{dIx}\ .\ L_x}{384\ .\ EL_x}\leq \frac{L}{240}
$$

b) Kontrol lendutan akibat beban terpusat

Syarat lendutan terhadap beban terpusat tidak boleh lebih dari  $\frac{L}{240}$ . Pembatasan ini dimaksudkan agar balok memberikan kemampuan layanan yang baik (*serviceability*).

$$
\delta \mathbin{\raisebox{.3pt}{:}\!=} \frac{P \mathbin{\raisebox{.3pt}{:}\!=} L^3}{48 \mathbin{\raisebox{.3pt}{:}\!=} E} \leq \frac{L}{240}
$$

## **b. Treckstang**

Cara perhitungan diambil dari kombinasi pembebanan gording dan menggunakan beban terfaktor.

V yang diambil adalah yang terbesar untuk menentukan luas dan diameter treckstang tersebut.

$$
V = f_y \cdot At_{reckstang}
$$

$$
d_{treckstang} = \sqrt{\frac{4 \cdot A_{treckstang}}{\pi}}
$$

## **c. Perhitungan Kontrol Penampang** *Single Beam*

Kontrol dimensi profil pada kolom dan balok terhadap batang tarik dan batang tekan dapat dilakukan setelah besarnya gaya-gaya yang bekerja pada penampang diketahui. Langkah pengontrolan tegangan pada kolom dana balok *single beam* adalah sebagai berikut :

- 1. Menghitung nominal arah x san arah y
- 2. Kontrol tegangan penampang kolom

Adapun beberapa perhitungannya:

1. Aksi Kolom

- 
$$
Lk = L . Kc
$$
  
\n-  $\lambda y = \frac{Lk}{l_y}$   
\n-  $\lambda c = \frac{1}{x} x \frac{l k}{r} \sqrt{\frac{f y}{Es}}$ 

Faktor tekuk  $(\omega)$  dapat ditentukan sebagai berikut :

$$
\lambda = \frac{Lk}{rx} \le 200
$$

$$
\lambda = \frac{1}{\pi} \times \frac{lk}{r} \sqrt{\frac{fy}{Es}}
$$

$$
\lambda c \le 0,25 \qquad \longrightarrow \text{ Maka } \omega = 1
$$
  
0,25  $2c < 1,2 \qquad \longrightarrow \text{ Maka } \omega = \frac{1,43}{1,6-0,6 \lambda c}$   

$$
\lambda c > 1,2 \qquad \longrightarrow \text{ Maka } \omega = 1,25 \lambda c^2
$$

Gaya tekan nominal = Nn, dapat ditentukan sebagai berikut:

$$
Nn = Ag \cdot \frac{fy}{\omega}
$$

$$
\frac{Nu}{\phi \cdot Nn} \le 1.0
$$

Dimana :

Ag= luas penampang kotor

Fy = tegangan leleh material baja

ω = faktor tekuk

## 2. Aksi Balok

$$
\lambda = \frac{bf}{2tf}
$$
  
- 
$$
\frac{Nu}{\emptyset. N_y} = \frac{Nu}{\emptyset \text{ fy . Ag}} \le 0.125
$$

Maka,

- 
$$
\lambda p = \frac{1680}{\sqrt{Fy}} (1 - \frac{2.75 \text{ Nu}}{\emptyset \text{ b . Ny}})
$$

 $-\lambda = \frac{h}{h}$  $\frac{1}{\text{tw}}$  <  $\lambda$ p (untuk menentukan penampang kompak/tidak kompak)

- 
$$
Lp = 1,76 \tcdot r_{y} \cdot \sqrt{\frac{E}{Fy}}
$$
  
\n-  $Lr = \frac{ry \cdot X_1}{(Fy - Fr)} \cdot \sqrt{1 + \sqrt{1 + X_2 (Fy - Fr)^2}}$   
\n-  $J = \sum \frac{1}{3} \cdot b \cdot tf^3$   
\n-  $G = Mpa$ 

- 
$$
X_1 = \frac{\pi}{S_x} \cdot \sqrt{\frac{EGJA}{2}}
$$
  
\n-  $S_X = \frac{1x}{\frac{h}{2}}$   
\n-  $I_w = \frac{I_w x h^2}{4}$   
\n-  $X_2 = 4 \cdot \frac{lw}{ly} (\frac{Sx}{GI})^2$   
\n-  $Fr = Mpa$   
\n-  $Lr < L$   
\n-  $Mp = Zx \cdot f_y$   
\n-  $C_b = \frac{12.5 M_{maks}}{2.5 M_{maks} + 3M_A + 4M_B + 3M_c} < 2.3$   
\n-  $M_n = Cb \cdot \frac{\pi}{L} \cdot \sqrt{E \cdot L_y \cdot G \cdot J + (\frac{\pi.E}{L})^2} \cdot l_y \cdot l_w \cdot Mp$ 

Karena tidak boleh melebihi nilai Mp maka Mn = Mp

## 1. Pembesaran Momen untuk Portal bergoyang

- C<sub>m</sub> = 0,6 - 0,4 (
$$
\frac{M_1}{M_2}
$$
)  
\n-  $\frac{K.L}{ix}$   
\n- N<sub>el</sub> =  $\frac{\pi^2.E.A_g}{(\frac{KI}{ix})^2}$   
\n-  $\delta_b = \frac{C_m}{1 - \frac{N_u}{N_{el}}}$ 

2. Cek kekuatan terhadap Tarik dan Lentur untuk Portal Bergoyang

$$
- M_{ux} = \delta_b . M_{ntu} + \delta_s . M_{ltu}
$$

$$
- \frac{Nu}{\emptyset Nn}
$$
  
Bila  $\frac{Nu}{\emptyset Nn} < 0.2$  Maka  

$$
- \frac{Nu}{2\emptyset Nn} + (\frac{Mu}{\emptyset b Mnx}) \le 1.0
$$
 (Oke)

## **d. Perencanaan Sambungan**

## 1. Sambungan Baut

Sambungan baut memiliki dua macam tipe, yaitu:

a) Tipe Friksi, unuk sambungan tipe friksi pada kombinasi geser dan tarik berlaku berhubungan:

$$
\frac{V_u}{n} \leq \text{\O.} V_n \, \big( 1\text{-}\tfrac{\frac{T_u}{n}}{1,13\text{ . proof load}} \big)
$$

b) Tipe tumpu

$$
\left[\frac{R_{ut}}{\varpi t.R_{nt}}\right]^2 + \left[\frac{R_{uv}}{\varpi v.R_{vt}}\right]^2 \le 1
$$

Dimana :

 $\varnothing$  = faktor reduksi (0,75)

 $R_{\text{nv}}$  = kuat geser nominal baut

 $R_{vt}$  = kuat tarik nominal baut

 $R_{\text{uv}}$  = gaya geser terfaktor terencana

 $R_{\text{u}t}$  = gaya tarik terfaktor terencana

Adapun langkah-langkah perhitungan sambungan baut tipe tumpu adalah sebagai berikut:

a) Menghitung jarak minimum dan maksimum

Jarak minimum

S1> 1,75 d (untuk tepi pelat hasil potongan tangan)

S1> 1,5 d (untuk tepi pelat hasil potongan mesin)

S1> 1,25 d (untuk tepi pelat bukan hasil potongan )

 $S1 > 3d$ 

Jarak maksimum:

 $S1 > 150$  mm

 $S1 > (4tp + 100 mm)$ 

Pada perencanaan bangunan ini menggunakan baja dengan mutu BJ37 dengan ketentuan :

 $fy = 240 MPa$ 

 $fu = 370 MPa$ 

b) Kuat geser nominal baut

 $R_{\text{nv}} = 0.5$ .  $f_u$ .  $A_b$  (untuk baut tanpa ulir pada bidang geser)  $R_{\text{nv}} = 0.4$ .  $f_u$ .  $A_b$  (untuk baut dengan ulir pada bidang geser) c) Kuat geser nominal baut

 $R_{nt} = 0.75$ .  $f_u$ .  $A_b$ 

d) Lintang dipikul bersama oleh baut

$$
(R_{uv}) = \frac{Pu}{n}
$$

e) Gaya tarik baut akibat momen

$$
Ti=\frac{Mu.y1}{\sum y^2}
$$

2. Sambungan Las

Terdapat beberapa jenis sambungan dengan las, diantaranya adalah las tumpul,sudut,pengisi dan tersusun.

Perhitungan kekuatan las antara profil dan pelat ujung (*end plate*) meliputi :

 $Lw =$  panjang las . tw

$$
Tu = \emptyset (0.6 \text{ . } fu \text{ . } 0.707 \text{ . } Tw \text{ . } Lw)
$$

 $Tu > Pu$ 

 $Aw = Lw$ . tw

Semua komponen struktur yang memikul gaya aksial terfaktor sebesar Tu, maka harus memenuhi:

 $Tu \leq \phi Tn$ 

Dimana:

 $\phi$ Tn =  $\phi$ (Aw.fy)  $\implies$  kondisi leleh dari luas penampang kotor

#### **e. Perhitungan Ikatan Angin**

- 1. Perencanaan Pembebanan
	- a) Pembebanan akibat beban mati  $(q_d)$ , pembebanan akibat beban mati antara lain berat sendiri gording, berat semdiri atap, berat profil, alat pengikat, dll.
	- b) Pembebanan akibat beban hidup (q<sub>l</sub>), pembebanan akibat beban hidup antara lain beban air hujan.
- 2. Kombinasi Pembebanan

Kombinasi pembebanan jumlah beban mati ditambah beban hidup merata beban hidup terpusat.

$$
Q_a = 1.2 q_d + 1.6 q_l
$$

Dimana :

 $q_d$  = Berat sendiri gording + berat atap + berat profil +alat pengikat

 $q_1$  = Berat air hujan

Pada hubungan gording dengan ikatan angina harus dianggap ada gaya

P' yang arahnya sejajar dengan sumbu gordig, yang besarnya.

$$
P' = 0.01
$$
. P<sub>portal</sub> + 0.005. n. ql. dk. dg

Dimana :

P' = Gaya pada gording ikatan angina

Pportal = Gaya tepi dimana gording itu berbeda

 $n = J$ umlah trave antara 2 bentang ikatan angina

 $q = Beban$  vertical terbagi rata

dk = Jarak kuda-kuda

 $dg =$  Jarak gording

- 3. Bentang Ikatan Angin
	- a) Ikatan angina dinding harus diperhitungkan selain terhadap beban vertical dari atap, juga terhadap gaya horizontal yang besar.

 $Q' = 0.0025$ . Q

b) Pada bentang, ikatan anginnya harus memenuhi persyaratan yang ditetapkan.

h  $\frac{\text{m}}{\text{i}} \ge (0.25 \cdot \text{Q}) / (\text{E} \cdot \text{A})$ 

Dimana :

 $h =$  jarak kuda-kuda pada bentang ikatan angina

i = panjang tepi atas kuda-kuda

 $A =$ luas penampang profil

$$
Q = n \cdot q \cdot l \cdot dk
$$

#### **2.5.2 Perhitungan Pelat**

Pelat lantai adalah suatu elemen horizontal utama yang berfungsi untuk menyalurkan beban hidup, baik yang bergerak maupun statis ke elemen pemikul beban vertikal, yaitu balok, kolom maupun dinding (Setiawan, 2016). Pelat beton dapat ditumpu oleh dinding, balok, kolom atau dapat juga terletak langsung di atas tanah (*slab on ground*). Pada struktur balok-pelat umumnya balok dan pelat dicor secara bersamaan sehingga menghasilkan suatu kesatuan struktur yang monolit. Pada umumnya pelat beton dapat diklasifikasikan menjadi dua, antara lain:

#### **a. Pelat Satu Arah (***One Way Slab***)**

Pelat satu arah adalah suatu pelat beton yang memiliki angka rasio perbandingan antara bentang panjang dan bentang pendek sama dengan atau lebih dari dua. Jika sistem pelat hanya ditumpu di kedua sisinya, maka pelat tersebut akan melentur atau mengalami lendutan dalam arah tegak lurus dari sisi tumpuan. Beban akan didistribusikan oleh pelat dalam satu arah saja yaitu ke arah tumpuan. Pelat ini dapat disebut juga dengan pelat satu arah. Apabila pelat tertumpu di keempat sisinya, dan rasio bentang panjang terhadap bentang pendek lebih besar atau sama dengan 2, maka hampir 95% beban akan dilimpahkan dalam arah bentang pendek, dan pelat akan menjadi sistem pelat satu arah. Sistem ini cocok digunakan pada bentangan 3-6 meter, dengan beban hidup sebesar 2,5-5 kN/m<sup>2</sup>. Gambar pelat satu arah dapat dilihat pada **Gambar 2.1** berikut:

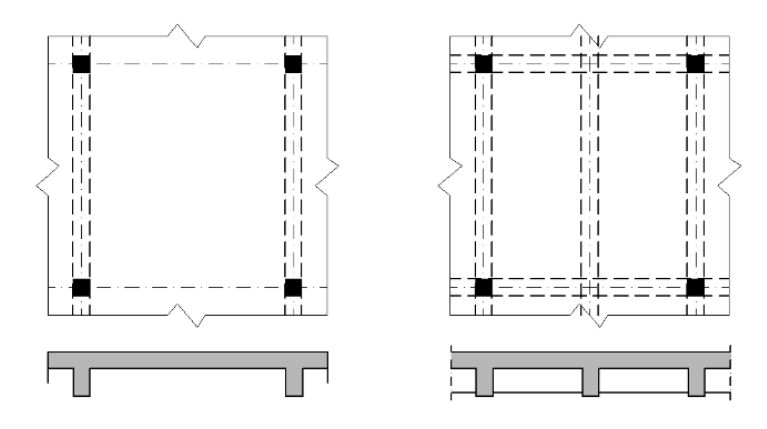

**Gambar 2.1** Pelat Satu Arah

#### **b. Sistem Pelat Rusuk (***Joint Construction***)**

Sistem pelat rusuk terdiri dari pelat beton dengan ketebalan 50 hingga 100 mm, yang ditopang oleh sejumlah rusuk dengan jarak beraturan. Rusuk mempunyai lebar minimum 100 mm dan mempunyai tinggi tidak lebih dari 3,5 kali lebar minimumnya. Rusuk biasanya bersisi miring dan disusun dalam jarak tertentu yang tidak melebihi 750 mm. Rusuk ditopang oleh balok induk utama yang lansung menumpu pada kolom. Jarak antar rusuk dapat dibentuk dengan bekisting kayu atau baja yang dapat dilepas, atau dapat juga digunakan pengisi permanen berupa lempung bakar atau ubin beton yang memiliki kuat tekan minimal sama dengan kuat tekan beton yang digunakan pada pelat rusuk. Sistem pelat rusuk cocok digunakan untuk struktur pelat dengan bentangan 6-9 m serta memikul beban hidup sebesar  $3,5-5,5$  kN/m<sup>2</sup>.

## **c. Pelat Dua Arah (** *Two Way Slab***)**

Apabila struktur pelat beton ditopang di keempat sisinya, dan rasio antara bentang panjang terhadap bentang pendeknya kurang dari 2, maka pelat tersebut dikategorikan sebagai sistem pelat dua arah. Pelat dua arah dapat dilihat pada **Gambar 2.2** berikut:

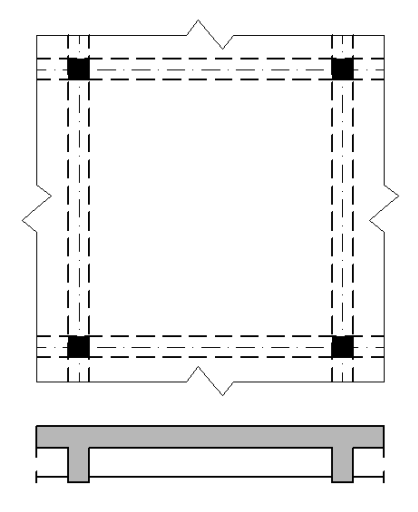

**Gambar 2.2** Pelat Dua Arah

Sistem pelat dua arah dapat dibedakan menjadi beberapa jenis berikut:

1. Sistem Balok-Pelat Dua Arah

Pada sistem struktur ini pelat beton ditumpu oleh balok di keempat sisinya. Beban dari pelat ditransfer ke keempat balok penumpu yang selanjutnya mentransfer bebannya ke kolom. Sistem pelat dua arah dengan balok ini dapat digunakan untuk bentangan 6-9 meter, dengan beban hidup sebesar 2,5-5,5 kN/m<sup>2</sup>. Balok akan meningkatkan kekakuan pelat, sehingga lendutan yang terjadi akan relatif kecil.

2. Sistem slab datar (*flat slab*)

Ini merupakan sistem struktur pelat beton dua arah yang tidak memiliki balok penumpu di masing-masing sisinya. Beban pelat ditransfer langsung ke kolom. Kolom cenderung akan menimbulkan kegagalan geser pons pada pelat, yang dapat dicegah dengan beberapa alternatif:

- a) Memberikan penebalan setempat pada pelat (drop panel) serta menyediakan kepala kolom (*column capital*)
- b) Menyediakan penebalan panel namun tanpa kepala kolom, panel di sekitar kolom harus cukup tebal untuk memikul terjadinya tarik diagonal yang muncul akibat geser pons
- c) Menggunakan kepala kolom tanpa ada penebalan panel, namun hal ini jarang diaplikasikan. Sistem slab datar dapat digunakan untuk bentangan 6-9 meter, dengan beban hidup sebesar 4-7 kN/m<sup>2</sup>.

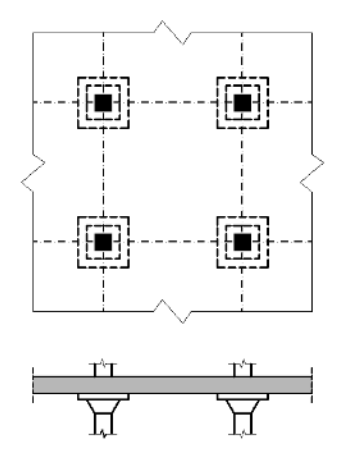

**Gambar 2.3** Slab Datar (*Flat Slab*)

3. Pelat Dua Arah Berusuk dan Pelat *Waffle*

Ini merupakan sistem pelat dua arah dengan ketebalan pelat antara 50 mm hingga 100 mm yang ditumpu oleh rusuk-rusuk dalam dua arah. Jarak antar rusuk berkisar antara 500 mm hingga 750 mm. Tepi-tepi pelat dapat ditopang oleh balok, atau dapat juga pelat langsung menumpu pada kolom dengan memberikan penebalan pada pelat di sekitar kolom, sistem pelat ini sering disebut dengan istilah pelat *waffle.*

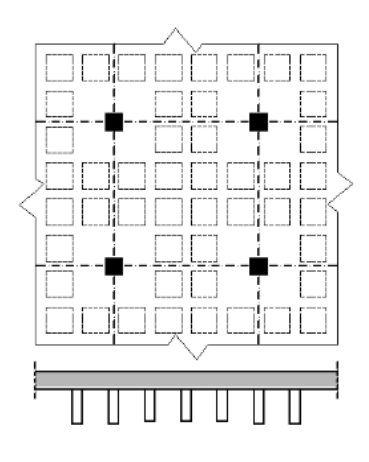

**Gambar 2.4** Pelat *Waffle*

Dalam mendesain pelat perlu diperhatikan hal-hal sebagai berikut:

## **a. Pelat Satu Arah**

Pelat beton yang memiliki perbandingan panjang antara bentang panjang terhadap bentang pendek lebih atau sama dengan 2 dikategorikan sebagai pleat satu arah. Pada sistem pelat satu arah, hampir seluruh beban dilimpahkan dalam arah pendek. Desain pelat satu arah pada umumnya dapat dilakukan seperti halnya struktur balok yang dianggap memiliki lebar 1 m.

Jika pelat hanya terdiri dari satu bentangan saja, dengan anggapan tertumpu sederhana di kedua sisinya, maka momen lentur yang timbul akibat beban q yang terdistribusi merata adalah  $M = Q12/8$ , dengan L adalah panjang bentang antara kedua tumpuan. Bila pelat yang sama tertumpu pada beberapa tumpuan, maka akan timbul momen positif dan momen negatif pada pelat yang dapat dihitung melalui prosedur analisis

struktur, atau dapat juga menggunakan koefisien momen yang diberikan dalam SNI 2847:2013, Pasal 8.3.3. Nilai koefisien momen tersebut dapat digunakan jika:

- 1. Beda panjang bentang tidak terlalu jauh, dengan batasan panjang bentang tidak boleh melebihi 20% dari bentang terpendek
- 2. Beban yang bekerja adalah beban merata
- 3. Beban hidup tidak melebihi 3 kali beban mati

Bila kondisi di atas dipenuhi, maka harus dilakukan analisis struktur untuk menentukan momen-momen yang timbul pada struktur pelat menerus tersebut. Nilai koefisien momen seperti disyaratkan dalam SNI 2847:2013, Pasal 8.3.3 diperlihatkan dalam **Gambar 2.5** berikut

|      | 1/16 |           | 179       |           | 1716 |             |      |      |      |      |
|------|------|-----------|-----------|-----------|------|-------------|------|------|------|------|
|      |      | 1/14      | 1/14      |           |      |             |      |      |      |      |
|      | 1/24 |           | 179       |           | 1/24 |             |      |      |      |      |
| ᇫ    | 1/11 |           | 즈<br>1/11 |           |      |             |      |      |      |      |
| 1/16 |      |           | l∕10      |           | 1710 |             | I/16 |      |      |      |
|      |      | 1/14      | 1/16      |           | 1/14 |             |      |      |      |      |
|      | 1/24 |           | 1/10      |           | 1710 |             | 1/24 |      |      |      |
|      | 1/11 |           | A         | 1/16      | △    | $\sqrt{11}$ |      |      |      |      |
|      |      |           |           |           |      |             |      |      |      |      |
| 1716 |      | 1/10<br>▵ |           | 1/11<br>▵ |      | 1/10<br>▵   |      | 1/16 |      |      |
|      | 1/14 |           | 1/16      |           | 1/16 |             | 1/14 |      |      |      |
| 1/24 |      | 1/10<br>Δ |           | 1/11<br>▵ |      | 1/10<br>▵   |      | 1/24 |      |      |
|      | 1/11 |           | 1/16      |           | 1/16 |             | 1/11 |      |      |      |
| 1716 |      | 1710      |           | 1/11      |      | 1/11        |      | 1/10 |      | 1/16 |
|      | 1/14 | Δ         | 1/16      | ▵         | 1/16 | ▵           | 1/16 | ▵    | 1/14 |      |
| 1/24 |      | 1710      |           | 1/11      |      | 1/11        |      | 1/10 |      | 1/24 |
|      | 1/11 | Δ         | 1/16      | △         | 1/16 | ▵           | 1/16 | ▵    | 1/11 |      |

**Gambar 2.5** Koefisien momen untuk balok dan pelat menerus

Peraturan SNI memberikan beberapa batasan dalam hal desain pelat satu arah:

- 1. Desain dilakukan dengan menggunakan asumsi lebar 1 meter
- 2. Ketebalan minimum pelat satu arah yang menggunakan  $f_y = 400$  Mpa sesuai SNI 2847:2013 Tabel 9.5a harus ditentukan sebagaimana terlihat pada **Tabel 2.2** berikut:

**Tabel 2.2** Tebal Minimum Pelat

| <b>Tebal Minimum, h</b>                |                                                                                                   |                       |                           |                   |  |  |
|----------------------------------------|---------------------------------------------------------------------------------------------------|-----------------------|---------------------------|-------------------|--|--|
| Komponen<br>struktur                   | <b>Tertumpu</b><br>sederhana                                                                      | Satu ujung<br>menerus | Kedua<br>ujung<br>menerus | <b>Kantilever</b> |  |  |
|                                        | Komponen                                                                                          | tidak<br>struktur     | menumpu                   | tidak<br>atau     |  |  |
|                                        | dihubungkan dengan partisi atau konstruksi lainnya yang<br>mungkin rusak oleh lendutan yang besar |                       |                           |                   |  |  |
| Pelat masif<br>Satu-Arah               | 1/20                                                                                              | 1/24                  | 1/28                      | U10               |  |  |
| Balok atau<br>Pelat Rusuk<br>satu-arah | 1/16                                                                                              | 1/18,5                | 1/21                      | 1/8               |  |  |

(Sumber: SNI 2847:2013 Persyaratan beton struktural untuk bangunan gedung)

Untuk f<sup>y</sup> selain 400 MPa, maka nilai dalam Tabel di atas harus dikalikan dengan (0,4+fy/700).

3. Lendutan harus diperiksa apabila pelat memikul konstruksi yang akan mengalami kerusakan akibat lendutan yang besar. Batas lendutan ditentukan sesuai dengan **Tabel 2.3** berikut:

**Tabel 2.3** Batasan Lendutan Pelat

| <b>Jenis Struktur Pelat</b>   | Lendutan yang<br>Diperhitungkan | <b>Batas</b><br>Lendutan |
|-------------------------------|---------------------------------|--------------------------|
| Atap datar yang tidak         | Lendutan sesaat akibat          |                          |
| menahan atau tidak disatukan  | beban hidup (1)                 |                          |
| dengan komponen               |                                 |                          |
| nonstruktural yang mungkin    |                                 | 180                      |
| akan rusak oleh lendutan yang |                                 |                          |
| besar                         |                                 |                          |

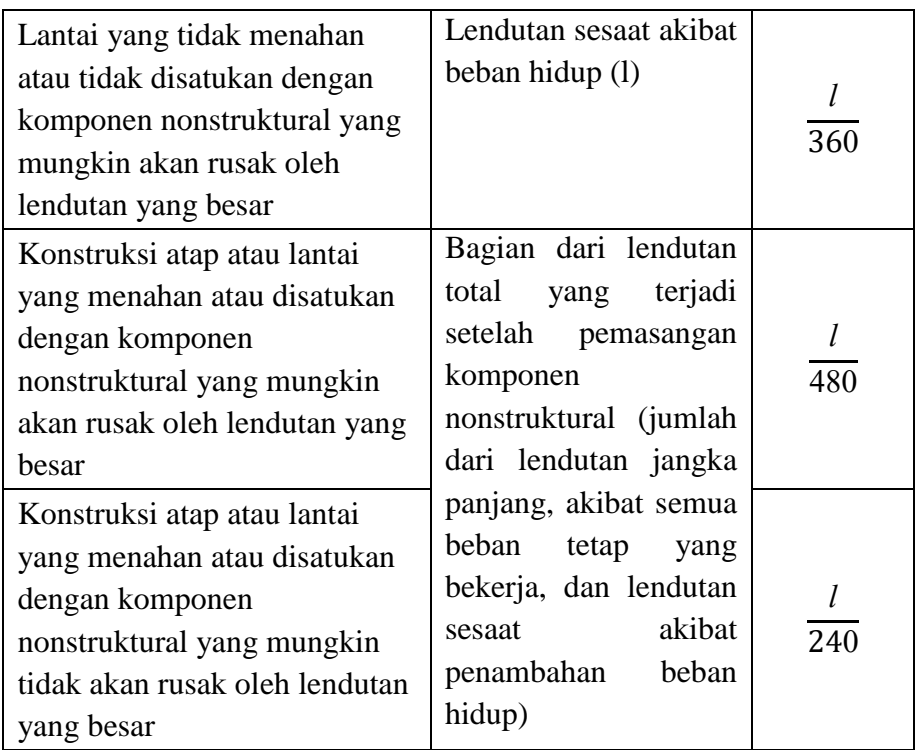

- 4. Selimut beton untuk struktur pelat tidak boleh kurang dari 20 mm, untuk pelat yang tidak berhubungan langsung dengan cuaca dan tanah
- 5. Struktur pelat satu arah, harus disediakan tulangan susut dan suhu yang memiliki arah tegak lurus terhadap tulangan lentur. Persyaratan ini diatur dalam SNI 2847:2013 Pasal 7.12 tulangan susut dan suhu harus paling sedikit memiliki rasio luas tulangan terhadap luas bruto penampang beton seperti ditunjukkan dalam tabel, namun tidak kurang dari 0,0014.

| Pelat yang menggunakan tulangan ulir dengan mutu<br>$f_y = 280$ atau 350 MPa                                               | 0,0020                        |
|----------------------------------------------------------------------------------------------------|-------------------------------|
| Pelat yang menggunakan tulangan ulir atau jaring<br>kawat las dengan mutu $f_y = 420 \text{ MPa}$                          | 0,0018                        |
| Pelat yang menggunakan tulangan dengan tegangan<br>luluh melebihi 420 MPa yang diukur pada regangan<br>leleh sebesar 0,35% | $0,0018 \times \frac{420}{f}$ |

 **Tabel 2.4** Persyaratan Tulangan Susut dan Suhu Untuk Pelat

6. Kecuali untuk pelat rusuk, maka jarak antar tulangan utama pada pelat tidak boleh lebih dari 3 kali ketebalan pelat atau tidak lebih dari 450 mm (SNI 2847:2013, Pasal 7.6.5).

## **b. Sistem Balok Pelat Dua Arah**

1. Analisis Dimensi Balok

**Tabel 2. 5** Tebal Minimum Pelat

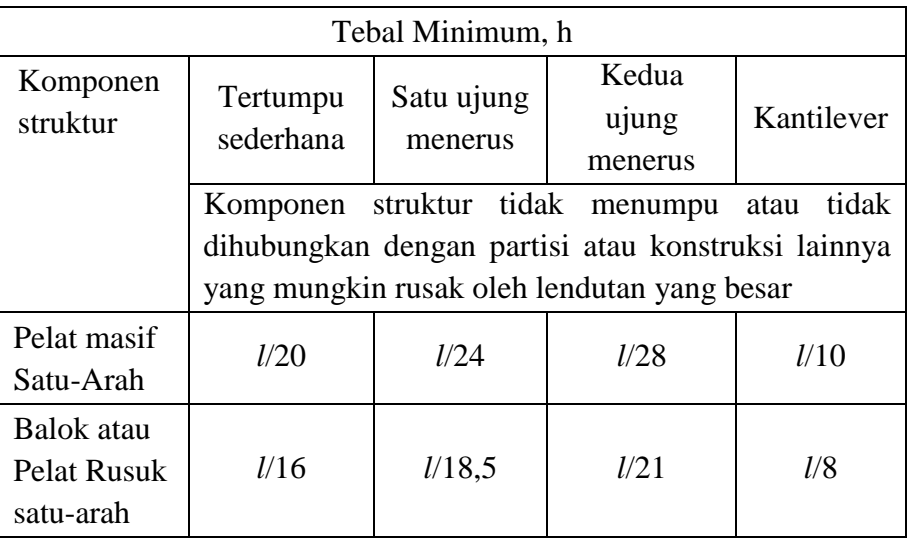

(Sumber: SNI 2847:2013 Persyaratan beton struktural untuk bangunan gedung)

- 2. Menentukan tebal minimum pelat dua arah, SNI 2847:2013 Pasal 9.5.3 menentukan ketebalan minimum pelat dua arah untuk mencegah terjadinya lendutan berlebih. Ketebalan pelat dapat ditentukan menggunakan rumus empiris sebagai berikut :
	- $-$  Untuk  $0.2 < \alpha f_m < 2.0$ , h tidak boleh kurang dari :

$$
h=\frac{L_n\;x\;\left(0,8+\;\frac{f_y}{1400}\right)}{36+5\beta\left(\alpha f_m-0,2\right)}
$$

dan tidak boleh kurang dari 125 mm.

- Untuk  $\alpha f_m > 2, 0$ , ketebalan pelat minimum tidak boleh kurang dari:

$$
h=\frac{L_n\;x\;\left(0,8+\frac{f_y}{1400}\right)}{36+9\beta}
$$

dan tidak kurang dari 90 mm.

- Pada tepi yang tidak menerus, balok tepi harus mempunyai rasio kekakuan ( $\alpha f_m$ ) tidak kurang dari 0,8
- Untuk αf<sup>m</sup> ≤ 2 harus menggunakan **Tabel 2.6** berikut:

**Tabel 2.6** Tebal Minimum Pelat Tanpa Balok Interior

|                          | Tanpa penebalan |          |          | Dengan Penebalan |          |          |
|--------------------------|-----------------|----------|----------|------------------|----------|----------|
|                          | Panel eksterior |          | Panel    | Panel eksterior  |          | Panel    |
| Tegangan<br>leleh, $f_v$ |                 |          | interior |                  |          | interior |
| MPa                      | Tanpa           | Dengan   |          | Tanpa            | Dengan   |          |
|                          | balok           | balok    |          | balok            | balok    |          |
|                          | pinggir         | pinggir  |          | pinggir          | pinggir  |          |
| 280                      | $l_n/33$        | $l_n/36$ | $l_n/36$ | $l_n/36$         | $l_n/40$ | $l_n/40$ |
| 420                      | $l_n/30$        | $l_n/33$ | $l_n/33$ | $l_n/33$         | $l_n/36$ | $l_n/36$ |
| 520                      | $l_n/28$        | $l_n/31$ | $l_n/31$ | $l_n/31$         | $l_n/34$ | $l_n/34$ |

Sumber: Badan Standardisasi Nasional, 2013 Dimana :

- l<sup>n</sup> = panjang bentang bersih dalam arah memanjang dari konstruksi dua arah, diukur dari muka tumpuan pada pelat tanpa balok, dan muka ke muka tumpuan pada pelat tanpa balok, dan muka ke muka balok atau tumpuan lain pada kasus lainnya (mm).
- $β =$  rasio bentang bersih dalam arah panjang terhadap arah pendek dari pelat dua arah.
- $\alpha f_m =$  nilai rata-rata  $\alpha f$  untuk semua balok tepi tepi dari suatu pelat.
- $\alpha f$  = rasio kekakuan lentur penampang balok ( $E_{cb}I_b$ ) terhadaP kekakuan lentur pelat (EcsIs), yang dibatasi secara lateral oleh garis-garis sumbu tengah dari pelat-pelat yang bersebelahan pada tiap sisi balok

$$
\alpha_f = \frac{E_{cb}I_b}{E_{cs}I_s}
$$

 $I_b$  = momen inersia bruto dari penampang balok terhadap sumbu berat, penampang balok mencakup pula bagian pelat pada balok sebesar proyeksi balok yang berada diatas atau dibawah pelat, namun tidak lebih dari empat kali tebal pelat.

 $I_s$  = momen inersia bruto dari penampang pelat.

3. Menghitung beban-beban yang dipikul pelat seperti beban mati dan beban hidup serta menghitung momen ultimate (Wu).

$$
W_U = 1.2\ W_D + 1.6\ W_L
$$

Dimana :

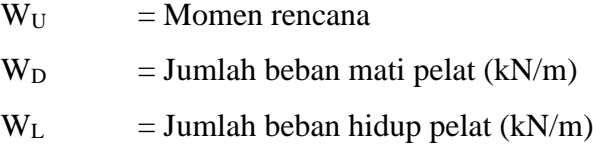

4. Mencari momen rencana (Mu)

Mencari momen yang bekerja pada arah x dan y

5. Mencari tulangan dari momen yang didapat rasio tulangan dalam beton (ρ) dan memperkirakan besarnya diameter tulangan utama dan untuk menentukan tinggi efektif arah x  $(d_x)$  dan arah y  $(d_y)$  yaitu: Untuk tulangan tumpuan:

 $d_x = h - t$ ebal selimut beton  $-\frac{1}{2} \emptyset$  tulangan arah x

 $d_y = h - \text{tebal}$  selimut beton  $-\frac{1}{2} \emptyset$  tulangan arah y

Untuk tulangan lapangan :

 $d_x = h - \text{tebal}$  selimut beton  $-\frac{1}{2} \oslash$  tulangan arah x

- $d_y = h \text{tebal}$  selimut beton  $\varnothing$  tulangan arah x  $\frac{1}{2} \varnothing$  tulangan arah y
- 6. Tentukan Nilai k =  $\frac{M_u}{M_u}$  $\frac{du}{\phi}$ untuk mendapatkan nilai ρ (rasio tulangan)

Dimana:

- K : Faktor panjang efektif komponen struktur tekan (Mpa)
- $M_u$ : Momen terfaktor pada penampang (kN/m)
- b : Lebar penampang (mm) diambil 1 m
- deff : Tinggi efektif pelat (mm)
- $\varnothing$  : Faktor kuat rencana (0,9)
- 7. Menentukan rasio penulangan  $(\rho)$  ditentukan dengan melihat tabel. Jika  $\rho > \rho_{\text{max}}$ , maka ditambahkan balok anak untuk memperkecil momen. Syarat :  $\rho_{\text{min}} < \rho < \rho_{\text{max}}$

$$
\rho_{\min} = \frac{1.4}{f_y}
$$
\n
$$
\rho_b = \frac{0.85 \times f_c'}{f_y} \times \beta_1 \times \left(\frac{600}{600 + f_y}\right)
$$
\n
$$
\rho_{\text{maks}} = 0.75 \rho b = \frac{382.5 \beta 1 f c}{(600 + f_y) f_y}
$$

Jika  $\rho_{min} > \rho$  maka dipakai  $\rho_{min}$ 

Jika  $\rho_{\text{maks}} < \rho$  maka dipakai  $\rho_{\text{maks}}$ 

8. Menghitung luas tulangan (As) digunakan rumus:

$$
A_s = \rho b d_{\text{eff}}
$$

Dimana:

 $A_s$  : Luas tulangan (mm<sup>2</sup>)

: Rasio penulangan

deff : Tinggi efektif (mm)

9. Mencari jumlah tulangan (n)

$$
n=\frac{A_s}{\frac{1}{4}\pi\phi^2}
$$

10. Mencari jarak antar tulangan

$$
s = \frac{A_{sd}}{A_{stx}} x 1000
$$

11. Memasang Tulangan

Untuk arah y sama dengan langkah-langkah pada arah x, hanya perlu diingat bahwa tinggi efektif arah y (dy) tidak sama dengan yang digunakan dalam arah  $x \rightarrow dy = h - p - \phi_{arah x} - \phi_{arah y}$ 

#### **2.5.3 Perhitungan Tangga**

Tangga merupakan suatu bagian dari bangunan yang berfungsi sebagai alat penghubung lantai bawah dengan lantai yang ada di atasnya pada bangunan bertingkat. Tangga terdiri dari beberapa bagian, antara lain:

## **a. Anak Tangga**

Anak tangga adalah bagian dari tangga yang berfugsi untuk memijakkan/melangkahkan kaki ke arah vertikal maupun horizontal (datar). Dalam perencanaannya, anak tanga harus dibuat sedemikian rupa agar pada saat naik tidak terasa lelah dan pada saat turun tidak mudah terpeleset. Semakin datar suatu tangga, semakin mudah untuk dipergunakan, karena tenaga yang diperlukan hanya sedikit. Sebaliknya, semakin curam suatu tangga, maka semakin sulit untuk dipergunakan, karena tenaga yang diperlukan lebih banyak sehingga mudah lelah. Ukuran standar atau normal anak tangga untuk rumah tinggal adalah 20 cm untuk tinggi injakan (optrade) dan 30 cm untuk lebar injakan (antrade). Sementara ukuran ideal yang nyaman bagi pengguna anak tangga adalah 15 cm untuk tingi injakan (optade) dan 30 cm untuk lebar injakan (antrade).

#### **b. Ibu Tangga**

Ibu tangga adalah bagian tangga berupa dua batang atau papan miring yang berfungsi menahan kedua ujung anak tangga (trade).

#### **c. Bordes**

Bordes adalah bagian dari tangga yang merupakan bidang datar yang agak luas dan berfungsi sebagai tempat istirahat sementara.

Bordes yang berada di sudut tembok dinamakan bordes sudut sedangkan bordes yang berada di tengah-tengah tinggi tangga (bukan di sudut) dinamakan bordes tengah/antara. Untuk menentukan panjang bordes (L) digunakan pedoman ukuran satu langkah normal datar pada hitungan (ln) ditambah dengan satu atau dua langkah panjat datar (antrade). Biasanya panjang bordes diambil antara 80 – 150 cm.

Adapun syarat-syarat dalam perencanaan tangga, antara lain:

## **a. Syarat Umum Tangga**

- 1. Penempatannya
	- a) Penempatan tangga diusahakan sehemat mungkin menggunakan ruangan
	- b) Ditempatkan sedemikian rupa sehingga mudah ditemukan oleh banyak orang (bagi yang memerlukannya) dan mendapat sinar pada waktu siang hari.
	- c) Diusahakan penempatannya tidak mengganggu/menghalangi lalu lintas orang banyak.
- 2. Kekuatannya
	- a) Bila menggunakan bahan kayu hendaknya memakai kelas I atau II, agar nantinya tidak terjadi pelenturan/goyang.
	- b) Kokoh dan stabil bila dilalui oleh sejumlah orang dan barang.
- 3. Bentuknya
	- a) Bentuk konstruksi tangga diusahakan sederhana, layak, sehingga dengan mudah dan cepat dikerjakan serta murah biayanya.
	- b) Bentuknya rapi dan serasi dengan keadaan di sekitar tangga.

## **b. Syarat Khusus Tangga**

1. Kemiringan maksimal 45 atau dengan mempergunakan perbandingan di bawah ini:

 $1$  optrade  $+ 1$  antrade  $= 1$  langkah

1 langkah =  $61 \text{ cm} - 65 \text{ cm}$  (panjang satu langkah)

2. Tinggi optrade

Untuk rumah tinggal  $= 20$  cm (maksimum)

Untuk bangunan umum  $= 17$  cm

- 3. Antrade minimum 25 cm
- 4. Lebar tangga

Untuk rumah tinggal  $= 80 \text{ cm} - 120 \text{ cm}$ Untuk bangunan umum  $= 120$  cm (minimum) Untuk ukuran lebar tangga ideal dapat dilihat pada **Tabel 2.7** berikut:

| No.            | Digunakan Untuk    | <b>Lebar Efektif</b> | <b>Lebar Total</b> |
|----------------|--------------------|----------------------|--------------------|
|                |                    | (cm)                 | (cm)               |
|                | 1 orang            | ± 65                 | ± 85               |
| $\overline{2}$ | $1$ orang + anak   | ±100                 | ±120               |
| 3              | $1$ orang + bagasi | $+85$                | ±105               |
| 4              | 2 orang            | $120 - 130$          | $140 - 150$        |
| 5              | 3 orang            | $180 - 190$          | $200 - 210$        |
| 6              | $>$ 3 orang        | >190                 | > 210              |

**Tabel 2.7** Daftar Ukuran Lebar Tangga Ideal

(sumber : Ilmu Bangunan Gedung, 1993)

5. Panjang bordes digunakan pedoman ukuran satu langkah normal datar pada hitungan (ln) ditambah dengan satu atau dua langkah panjat datar (antrade = a). Umumnya, panjang bordes diambil antara 80 cm – 150 cm. Untuk menentukan panjang bordes (L):

$$
L = \ln + a \ s/d \ 2.a
$$

Dimana:  $L =$  panjang bordes

 $l_n$  = ukuran satu langkah normal datar

$$
a = \text{Antrade}
$$

Berikut ini adalah langkah-langkah perhitungan dalam perencanaan tangga, antara lain:

- a. Merencanakan tangga
	- 1. Rencanakan tinggi optride dengan tinggi optride 15 cm 20 cm
	- 2. Hitung jumlah optride

Jumlah optrade = tinggi tangga ukuran optrade

3. Hitung tinggi optrade sebenarnya

Tinggi optrade sebenarnya = tinggi tangga jumlah optrade

4. Hitung ukuran antrade

1 antrade + 2 optrade = 1 langkah (61 cm − 65cm)

5. Hitung sudut kemiringan tangga

$$
Arc \tan \theta = \frac{Optrade}{Antrade}
$$

6. Tentukan tebal pelat

$$
\text{Tebal Pelat} = \frac{\left(\frac{1}{2} \times \text{Tinggi Tangga}\right) / \text{Sin } \alpha}{28}
$$

- b. Menentukan pembebanan
	- 1. Pembebanan pelat anak tangga
		- a) Beban mati

Berat sendiri pelat  $+$  anak tangga

Berat penutup lantai

Berat spesi

Berat sandaran

b) Beban hidup

Beban hidup yang bekerja pada tangga 3 kN/m<sup>2</sup> (PPIUG:1987)

- 2. Pembebanan bordes
	- a) Beban mati

Berat sendiri pelat

Berat penutup lantai

Berat spesi

Berat sandaran

b) Beban hidup

Beban hidup yang bekerja pada tangga 3 kN/m<sup>2</sup> (PPURG:1987)

- c. Menghitung gaya-gaya yang bekerja pada tangga dengan menggunakan Program SAP 2000 V20
- d. Perhitungan tulangan tangga
	- 1. Penentuan momen yang bekerja berdasarkan analisis program SAP 2000 V20.
	- 2. Penentuan tulangan pokok dan tulangan susut dan suhu yang diperlukan.

3. Tentukan Nilai Rn =  $\frac{M_u}{M_u}$  $\frac{u}{\phi}$ untuk mendapatkan nilai ρ (rasio tulangan).

4. Menentukan tinggi efektif (deff)

 $d_{\text{eff}} = h - \text{tebal}$  selimut beton  $-\frac{1}{2} \oslash$  tulangan pokok

5. Menentukan rasio penulangan  $(\rho)$ 

$$
\rho = \frac{0.85 \dot{f}_c}{f_y} \left( 1 - \sqrt{\frac{1 - 2R_n}{0.85 f_c}} \right)
$$

6. Menghitung luas tulangan (As)

 $A_s = \rho b d_{eff}$ 

Dimana:

 $A_s$ : Luas tulangan (mm<sup>2</sup>)

 $\rho$ : Rasio penulangan

deff: Tinggi efektif (mm)

7. Mencari jumlah tulangan (n)

$$
n = \frac{A_{\rm s\,perlu}}{A_{\rm b}}
$$

8. Mencari jarak antar tulangan

$$
s = \frac{1000A_b}{A_s}
$$

- 9. Menghitung Tulangan Geser Rencana
	- a) Hitung gaya geser ultimit (Vu) dari beban terfaktor yang bekerja pada struktur. Nilai V<sup>u</sup> yang diambil sebagai dasar desain adalah nilai V<sup>u</sup> pada lokasi penampang kritis, yaitu sejarak *d* dari muka tumpuan.
	- b) Hitung nilai ØV<sub>c</sub> dari persamaan:

$$
\phi V_c = \phi \left( 0, 17 \lambda \sqrt{f_c} \right) b_w d
$$

atau

$$
\textstyle{\not}O\textstyle{\rm V_c}=\textstyle{\not}\textstyle{\varphi}\left(0{,}17\lambda\sqrt{\textstyle{\rm f_c}}+17\rho_{\rm w}\frac{\textstyle V_u d}{\textstyle M_u}\right)b_{\rm w}d\textstyle{\not\varphi}\big(0{,}29\lambda\sqrt{\textstyle{\rm f_c}}\big)b_{\rm w}d
$$

Dengan  $\phi = 0.75$ 

- c) Periksa nilai V<sup>u</sup>
	- $-$  Jika $V_u < \frac{1}{2}$  $\frac{1}{2}$  ØV<sub>c</sub>, tidak dibutuhkan tulangan geser.
- Jika  $\frac{1}{2}$   $\emptyset V_c < V_u \leq \emptyset V_c$ , dibutuhkan tulangan geser minimum.
- $-$  Jika  $V_u > \phi V_c$ , tulangan geser harus disediakan langkah berikutnya.
- d) Jika  $V_u > \phi V_c$ , hitung gaya geser yang harus dipikul oleh tulangan geser menggunakan persamaan berikut :

$$
V_{u} = \emptyset V_{c} + \emptyset V_{s}
$$
  
atau  

$$
V_{s} = \frac{V_{u} - \emptyset V_{c}}{\emptyset}
$$

e) Hitung nilai  $V_{c1}$  dan  $V_{c2}$  dengan menggunakan persamaan sebagai berikut:

$$
V_{c1} = 0.33 \sqrt{f_c} b_w d
$$
  

$$
V_{c2} = 0.66 \sqrt{f_c} b_w d
$$

Apabila V<sub>s</sub> lebih lebih kecil dari V<sub>c1</sub>, maka proses desain dapat dilakukan ke langkah berikutnya. Namun bila  $V_s$  lebih besar dari V<sub>c1</sub> maka ukuran penampang harus diperbesar.

f) Hitung jarak tulangan sengkang berdasarkan persamaan berikut :

$$
s_t = \frac{A_v f_{yt} d}{V_s}
$$

g) Tentukan jarak maksimum tulangan sengkang sesuai dengan persyaratan dalam SNI 2847:2013. Jarak maksimum tersebut diambil dari nilai terkecil antara  $s_1$  dan  $s_2$  berikut ini:

- 
$$
s_2 = d/2 \le 600
$$
 mm, jika  $V_s \le V_{c1} = 0.33 \sqrt{f_c} b_w d$   
\n-  $s_2 = d/2 \le 300$  mm, jika  $V_{c1} < V_s \le V_{c2} = 0.66 \sqrt{f_c} b_w d$   
\n-  $s_3 = A_v f_{yt}/0.35b_w \ge A_v f_{yt}/0.62b_w$ 

 $s<sub>masks</sub>$  dipilih dari nilai terkecil antara  $s<sub>2</sub>$  dan  $s<sub>3</sub>$ .

Apabila nilai s<sub>1</sub> yang dihitung lebih kecil dari s<sub>maks</sub>, maka gunakan s<sub>1</sub> sebagai jarak tulangan sengkang dan jika s<sub>1</sub> yang dihitung lebih besar dari  $s_{maks}$ , maka gunakan  $s_{maks}$  sebagai jarak tulangan sengkang.

#### **2.5.4 Perhitungan Balok Anak**

Balok adalah elemen horizontal ataupun miring yang panjang dengan ukuran lebar serta tinggi yang terbatas. Secara umum balok terdiri dari dua jenis yaitu balok induk dan balok anak. Balok anak adalah balok yang berfungsi sebagai pembagi atau pendistribusi beban. Pada bangunan bertingkat biasanya terlihat bahwa ujung-ujung balok anak terhubung pada balok induk. Meskipun berukuran lebih kecil daripada balok induk, penggunaan komponen ini sangat vital khusunya untuk mendukung bentang kerja optimal dari pelat lantai. Balok berfungsi menyalurkan beban dari pelat.

Berikut ini langkah perhitungan balok anak:

- a. Menentukan dimensi balok, mutu beton dan mutu baja yang akan digunakan.
- b. Menghitung pembebanan pada balok anak untuk kemudian di proses menggunakan program SAP 2000 V20 untuk mendapatkan gaya dalamnya.
- c. Menentukan momen dan gaya geser maksimum berdasarkan hasil analisis menggunakan program SAP 2000 V20.
- d. Melakukan perhitungan tulangan lentur lapangan dan tumpuan.
	- 1. Hitung rasio penulangan seimbang  $(\rho_b)$ , dan rasio tulangan maksimum  $(\rho_{\text{maks}})$  dengan menggunakan persamaan berikut ini:

$$
\rho_{b} = 0.85 \times \beta 1 \frac{f_c}{f_y} \left( \frac{600}{600 + f_y} \right)
$$

$$
\rho_{\text{maks}} = \left( \frac{0.003 + \frac{f_y}{E_s}}{0.008} \right) \rho_b = 0.625 \rho_b
$$

2. Hitung luas tulangan tunggal maksimum dengan persamaan berikut :

$$
A_{s \text{ maks}} = A_{s1} = \rho_{\text{maks}} bd
$$

3. Hitung  $R_{u \text{ maks}}$  dengan menggunakan persamaan berikut :

$$
R_{u \text{ maks}} = \phi \rho_{\text{maks}} f_y \left( 1 - \frac{\rho_{\text{maks}} \times f_y}{1, 7 f_c} \right)
$$

4. Hitung kuat momen rencana balok bertulang tunggal (Mu1), menggunakan  $\rho_{\text{maks}}$  dan R<sub>u maks</sub> sebagai berikut :

$$
M_{u1}=R_{u\, \text{maks}}bd^2
$$

a) Jika  $M_{u1} < M_{u1}$ , maka diperlukan tulangan tekan, lanjut ke perhitungan berikutnya berikutnya.

b) Jika  $M_{ul} > M_{ul}$ , maka tidak perlu tulangan tekan, hitung  $\rho$  dan A<sub>s</sub>.

- 5. Hitung  $M_{u2} = M_u M_{u1}$  kuat momen rencana yang dipikul oleh tulangan tekan.
- 6. Hitung A<sub>s2</sub> dari hubungan M<sub>u2</sub> =  $\emptyset$ A<sub>s2</sub>f<sub>y</sub>(d d<sup>'</sup>), dan selanjutnya hitung luas tulangan total  $A_s = A_{s1} + A_{s2}$
- 7. Hitung tegangan tulangan tekan sebagai berikut:
	- a) Hitung:

$$
\dot{f}_s = 600 \frac{c - d'}{c} \le f_y
$$

- b) Nilai  $\varepsilon'_{s}$  dapat dihitung dari diagram regangan, dan  $f_{s} = \varepsilon'_{s}E_{s}$ Jika  $\varepsilon_s' \geq \varepsilon_y$ , maka tulangan tekan sudah leleh dan  $f_s = f_y$
- c) Hitung A'<sub>s</sub>dari M<sub>u2</sub> = ØA'<sub>s</sub>f'<sub>s</sub>(d d<sup>'</sup>)

Jikaf'<sub>s</sub> = f<sub>y</sub> maka  $A'_{s} = A_{s2}$ 

Jika f'<sub>s</sub> < f<sub>y</sub>, maka A'<sub>s</sub> > A<sub>s2</sub> dan A'<sub>s</sub> = A<sub>s2</sub>(f<sub>y</sub>/f'<sub>s</sub>)

- 8. Pilih tulangan yang akan digunakan sebagai A<sup>s</sup> dan As', yang mencukupi untuk lebar balok (b). pada beberapa kasus A<sup>s</sup> dapat disusun dalam dua baris atau lebih.
- 9. Hitung tinggi balok (h) dan periksa bahwa  $\rho \rho'(f_s/f_y) < \rho_{\text{maks}}$
- 10. Lakukan pemeriksaan akhir,  $\phi M_n > M_u$
- 11. Regangan pada tulangan dapat dihitung menggunakan persamaan berikut:

$$
\varepsilon_t = \frac{d_t - c}{c} \ 0.003 \ge 0.005
$$

- e. Menghitung tulangan geser rencana
	- 1. Hitung gaya geser ultimit (Vu) dari beban terfaktor yang bekerja pada struktur. Nilai V<sub>u</sub> yang diambil sebagai dasar desain adalah nilai V<sub>u</sub> pada lokasi penampang kritis, yaitu sejarak *d* dari muka tumpuan.
	- 2. Hitung nilai $\emptyset \textnormal{V}_\textnormal{c}$ dari persamaan :

$$
\phi V_c = \phi \left( 0.17 \lambda \sqrt{f_c} \right) b_w d
$$

$$
\textstyle{\not}O\rm V_c=\textstyle{\not}\phi\left(0{,}17\lambda\sqrt{\Gamma_c}+17\rho_w\frac{V_ud}{M_u}\right)b_wd\textstyle{\not\!\phi}\big(0{,}29\lambda\sqrt{\Gamma_c}\big)b_wd
$$

atau

Dengan  $\phi = 0.75$ 

- 3. Periksa nilai V<sup>u</sup>
	- a) Jika $V_u < \frac{1}{2}$  $\frac{1}{2}$  ØV<sub>c</sub>, tidak dibutuhkan tulangan geser.
	- b) Jika $\frac{1}{2}$   $\phi$ V<sub>c</sub> < V<sub>u</sub>  $\leq \phi$ V<sub>c</sub>, dibutuhkan tulangan geser minimum.
	- c) Jika  $V_u > \phi V_c$ , tulangan geser harus disediakan langkah berikutnya.
- 4. Jika  $V_u > \phi V_c$ , hitung gaya geser yang harus dipikul oleh tulangan geser menggunakan persamaan berikut :

$$
V_{u} = \phi V_{c} + \phi V_{s}
$$
  
atau  

$$
V_{s} = \frac{V_{u} - \phi V_{c}}{\phi}
$$

5. Hitung nilai V<sub>c1</sub> dan V<sub>c2</sub> dengan menggunakan persamaan sebagai berikut:

$$
V_{c1} = 0.33\sqrt{f_c} b_w d
$$
  

$$
V_{c2} = 0.66\sqrt{f_c} b_w d
$$

Apabila V<sub>s</sub> lebih lebih kecil dari V<sub>c1</sub>, maka proses desain dapat dilakukan ke langkah berikutnya. Namun bila  $V_s$  lebih besar dari  $V_{c1}$ maka ukuran penampang harus diperbesar.

6. Hitung jarak tulangan sengkang berdasarkan persamaan berikut :

$$
s_t = \frac{A_v f_{yt} d}{V_s}
$$

7. Tentukan jarak maksimum tulangan sengkang sesuai dengan persyaratan dalam SNI 2847:2013. Jarak maksimum tersebut diambil dari nilai terkecil antara  $s_1$  dan  $s_2$  berikut ini:

a) 
$$
s_2 = d/2 \le 600
$$
 mm, jika  $V_s \le V_{c1} = 0.33 \sqrt{f'_c} b_w d$ 

b) 
$$
s_2 = d/2 \le 300
$$
 mm, jika  $V_{c1} < V_s \le V_{c2} = 0.66 \sqrt{f_c} b_w d$   
c)  $s_3 = A_v f_{yt}/0.35 b_w \ge A_v f_{yt}/0.62 b_w$ 

 $s<sub>masks</sub>$  dipilih dari nilai terkecil antara  $s<sub>2</sub>$  dan  $s<sub>3</sub>$ .

Apabila nilai s<sub>1</sub> yang dihitung lebih kecil dari s<sub>maks</sub>, maka gunakan s<sub>1</sub> sebagai jarak tulangan sengkang dan jika s<sub>1</sub> yang dihitung lebih besar dari s<sub>maks</sub>, maka gunakan s<sub>maks</sub> sebagai jarak tulangan sengkang.

#### **2.5.5 Perhitungan Portal**

Portal merupakan suatu sistem yang terdiri dari bagian-bagian struktur yang berhubungan dan berfungsi menahan beban sebagai satu kesatuan lengkap. Portal dihitung dengan menggunakan SAP2000 V20.

Adapun langkah-langkah perencanaan portal akibat beban mati dan beban hidup, sebagai berikut:

1. Portal akibat beban mati

Portal ini ditinjau pada arah memanjang dan melintang. Pembebanan pada portal ini yaitu berat beban mati dari beban pada pelat.

- a. Berat sendiri pelat
- b. Berat plafond  $+$  penggantung
- c. Berat penutup atap
- d. Berat adukan (spesi)
- e. Berat pasangan dinding bata

2. Portal akibat beban hidup

Beban hidup yang digunakan yaitu berat beban hidup dari pelat dan harus sesuai dengan peraturan SNI 1727:2013 tentang pembebanan gedung berdasarkan fungsi gedung yang akan dibangun. Berikut beban yang dikategorikan di dalamnya, yakni :

- a. Beban hidup dari atap
- b. Beban hidup yang bersumber dari pelat lantai

Adapun langkah-langkah menghitung portal dengan menggunakan SAP2000 V20 sebagai berikut:

1. Membuka aplikasi SAP2000 V20, maka akan keluar tampilan awal seperti **Gambar 2.6** berikut ini:

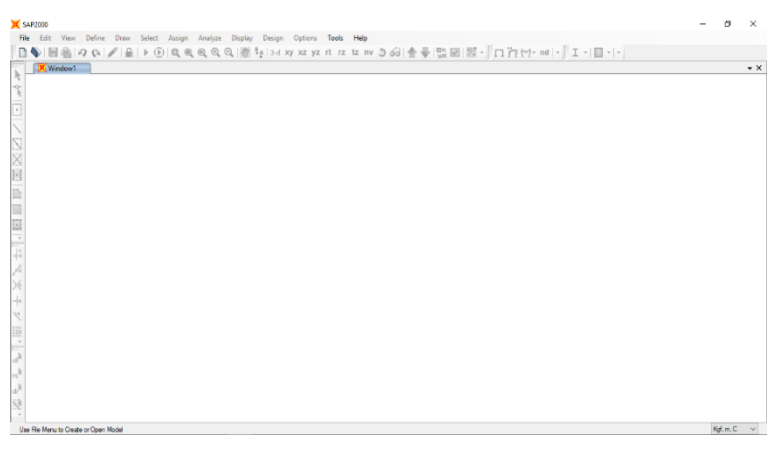

**Gambar 2.6** Tampilan Awal dari SAP2000 V20

2. Pada menu bar, klik file > *new model* atau klik icon new model seperti pada **Gambar 2.7** berikut ini:

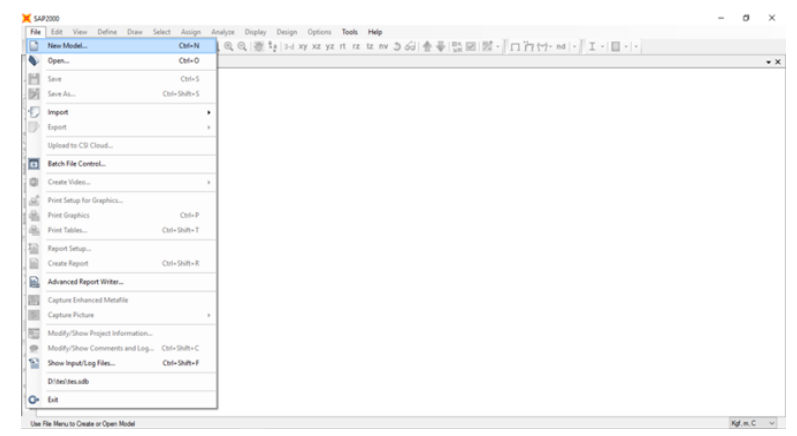

**Gambar 2.7** Tampilan Awal Membuat Model Struktur

3. Setelah memilih new model, akan muncul pop up new model. Pilih satuan dalam Kn, m, C dan klik model grid *2D Frame* seperti **Gambar 2.8** berikut ini:

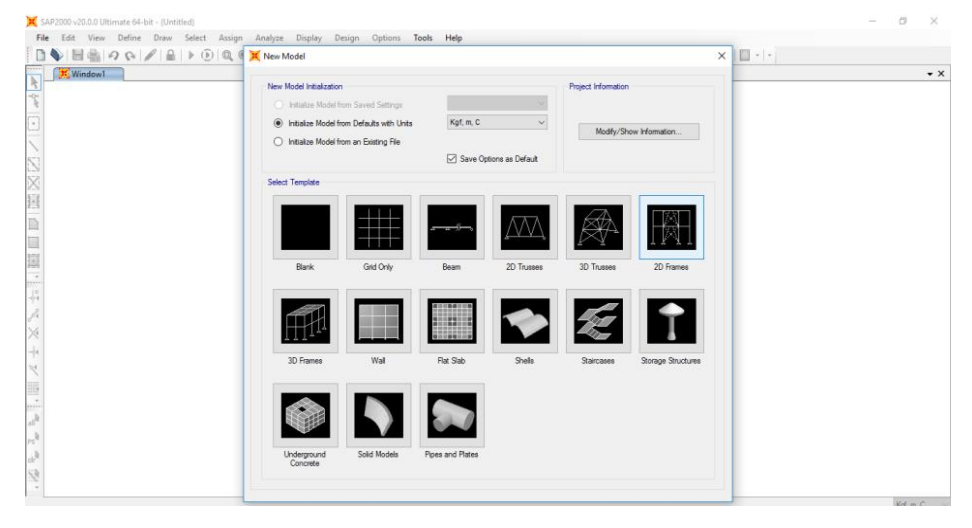

**Gambar 2.8** Model Struktur Konstruksi

4. Setelah memilih 2D Frame, akan muncul kotak untuk mengisi jumlah frame dan dimensi portal. Berikan centang pada *use custom grid spacing* dan *locate origin* lalu klik edit grid seperti **Gambar 2.9** berikut ini:

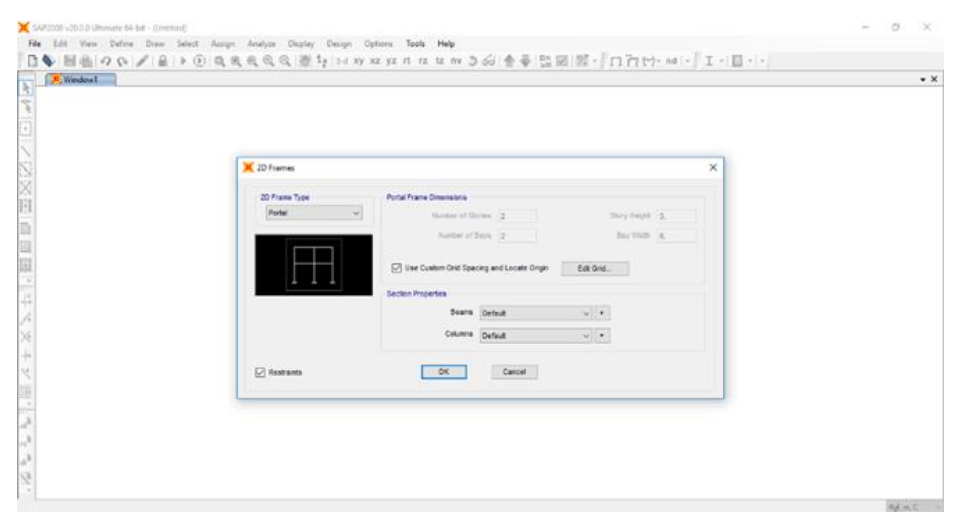

**Gambar 2.9** Kotak Isian untuk Memilih *Frame* dan Dimensi Portal

5. Kemudian muncul kotak isian *define grid system data*, isi *grid data* yang dibutuhkan untuk membuat prtal, pilih *spacing pada display*, lalu klik ok seperti pada **Gambar 2.10** berikut ini:

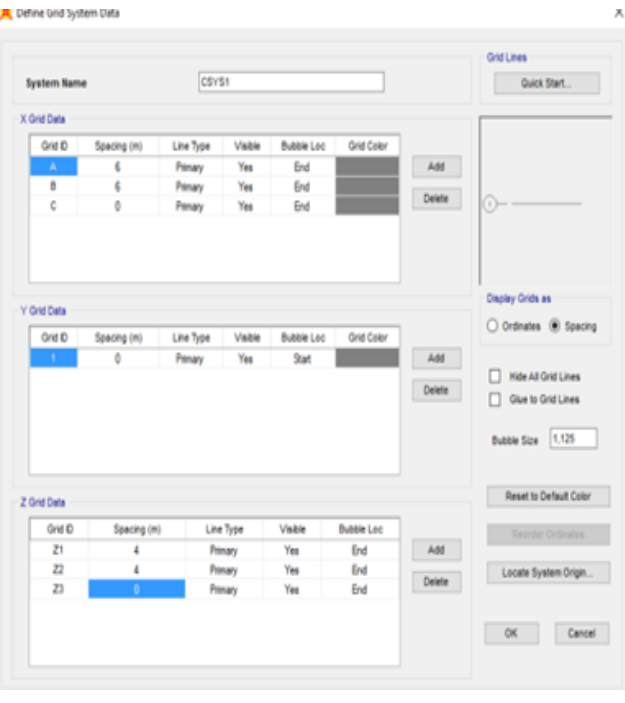

**Gambar 2.10** *Define Grid System Data*

6. Tampilan akan kembali pada kotak isisan untuk memilih *frame* dan dimensi portal, lalu klik ok, kemudian program akan secara otomatis menggambar frame-frame portal berdasarkan data yang telah dimasukkan seperti **Gambar 2.11** berikut ini:

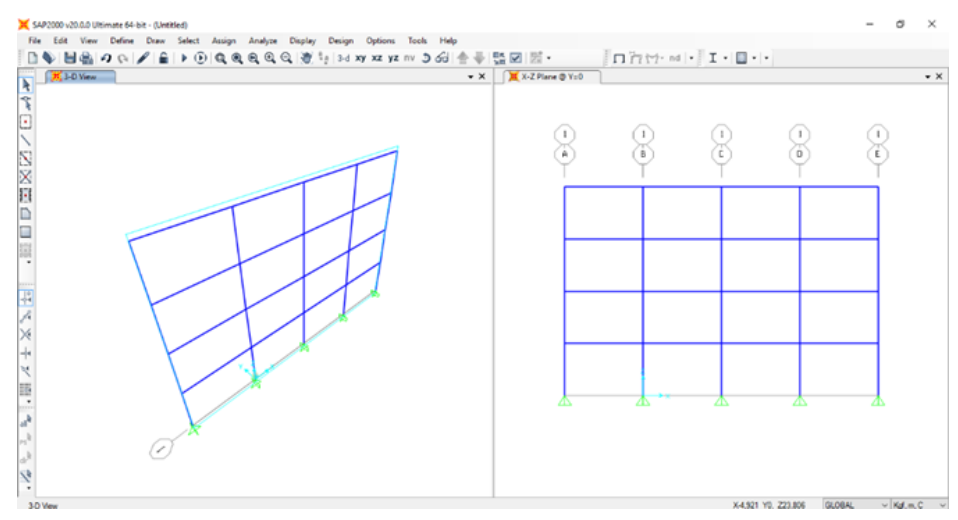

**Gambar 2.11** *Frame-Frame* Portal

7. untuk mengubah tumpuan pada portal, blok tumpuan pada portal, lalu klik *assign > joint > restrains* seperti pada **Gambar 2.12** berikut ini:

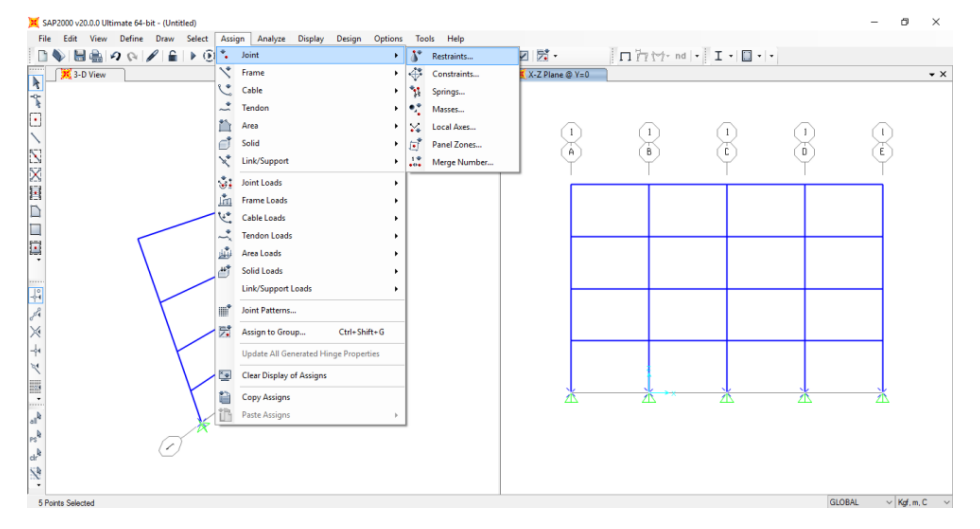

**Gambar 2.12** Tampilan untuk Mengubah Tumpuan Portal

8. Kemudian akan tampil kotak dialog *assign joint restrains,* pilih *fixed apply*, lalu klik ok seperti pada **Gambar 2.13** berikut ini:

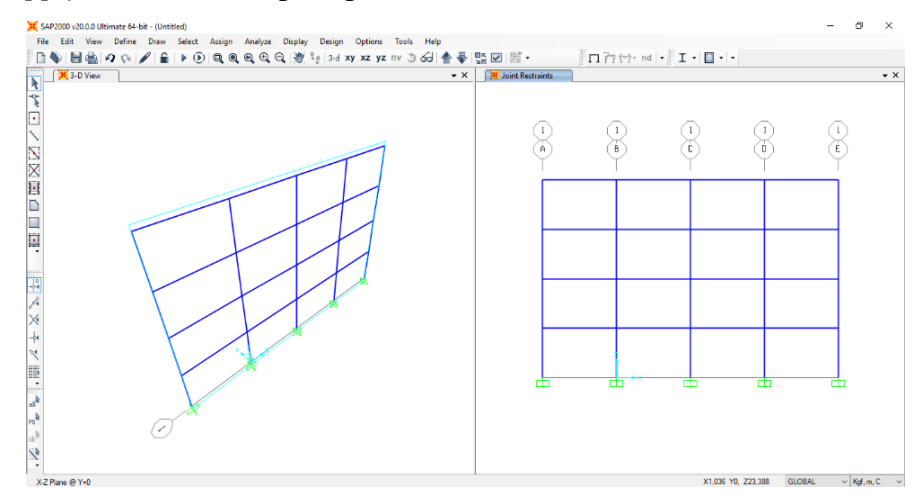

**Gambar 2.13** *Assign Joint Restraints*

9. Untuk menambahkan material, klik *define* > *materials* seperti pada **Gambar 2.14** berikut ini:

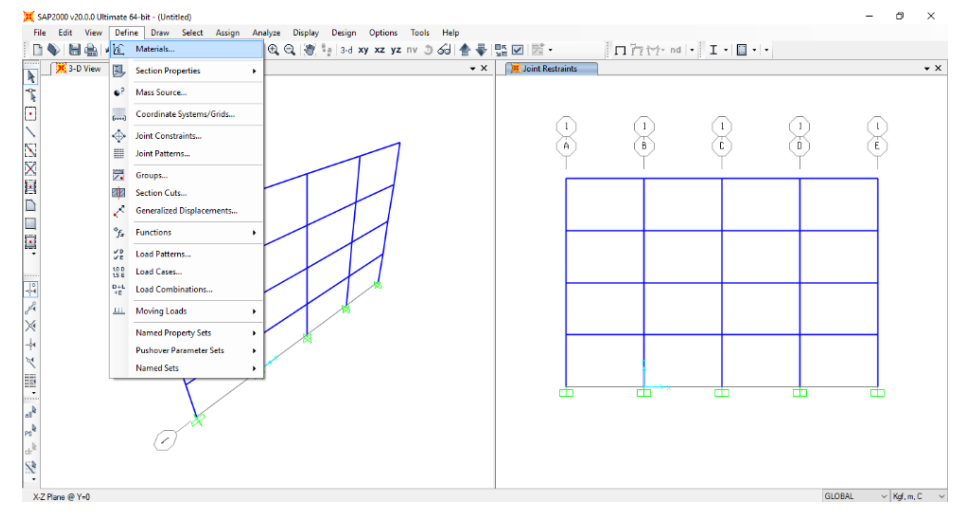

**Gambar 2.14** Tampilan untuk Menambahkan Material

10. Pilih *add new material* untuk membuat bahan yang akan digunakan

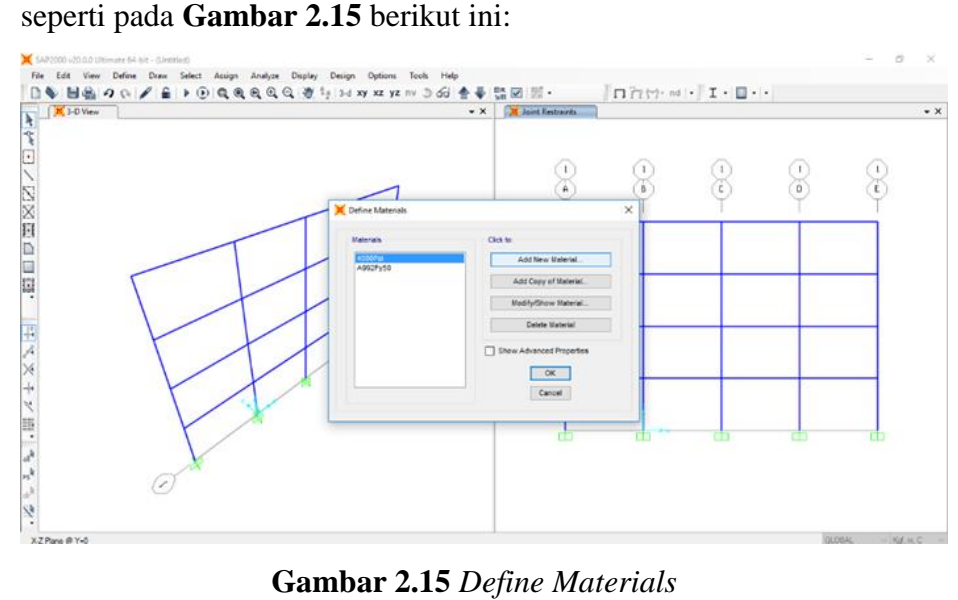

**Gambar 2.15** *Define Materials*

11. Pilih *region, material type*, dan standar sesuai bahan yang direncanakan, lalu klik ok seperti pada **Gambar 2.16** berikut ini:

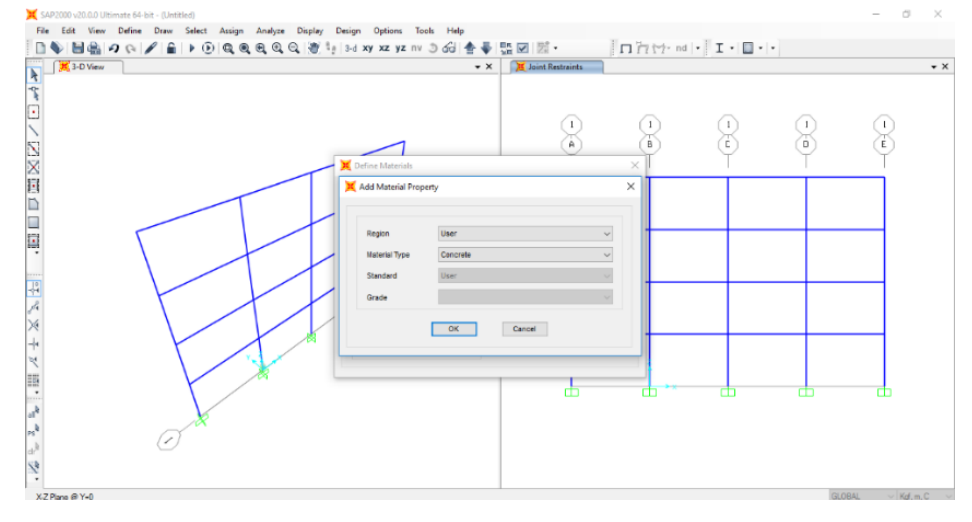

**Gambar 2.16** *Add Material Property*

12. Selanjutnya, akan tampil dialog *material property data*, isi data sesuai dengan yang dibutuhkan. Lalu klik ok seperti pada **Gambar 2.17**  berikut ini:

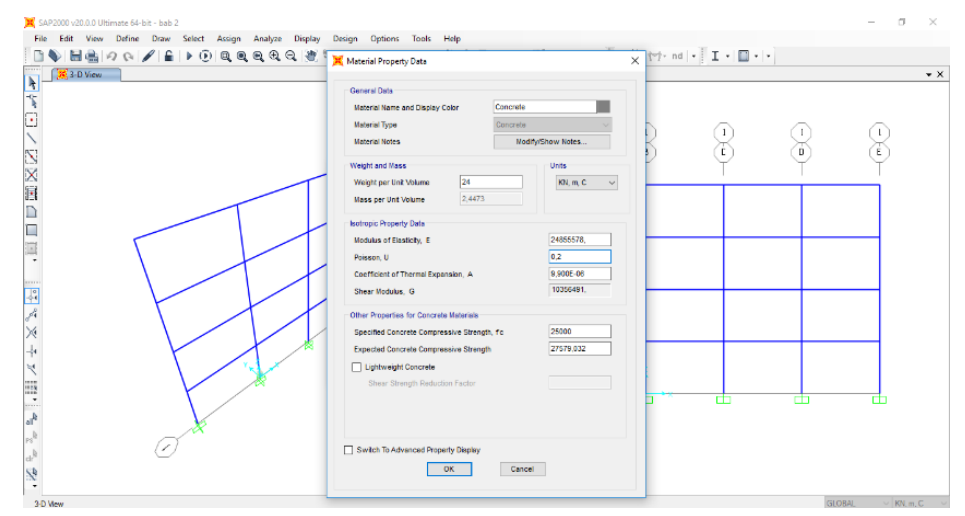

**Gambar 2.17** *Material Property Data*

13. Setelah *material property data* tertutup, tampilan akan kembali pada kotak dialog *define material*. Jika masih ingin menambahkan material lagi klik *add new material*. Namun jika sudah selesai, klik ok seperti pada **Gambar 2.18** berikut ini:

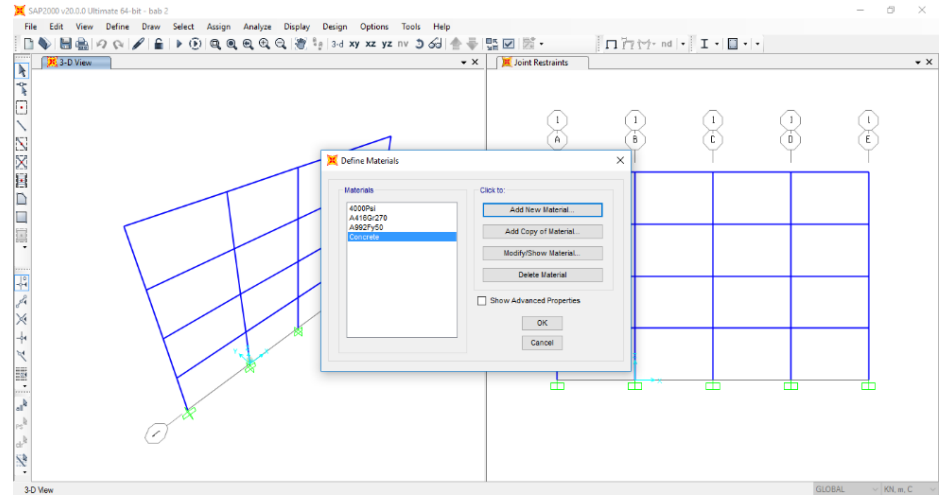

**Gambar 2.18** Menyimpan Material yang Telah Ditambahkan

14. Untuk menambahkan balok dan kolom, klik *Define > Section Properties > Frame Section* seperti pada **Gambar 2.19** berikut ini:

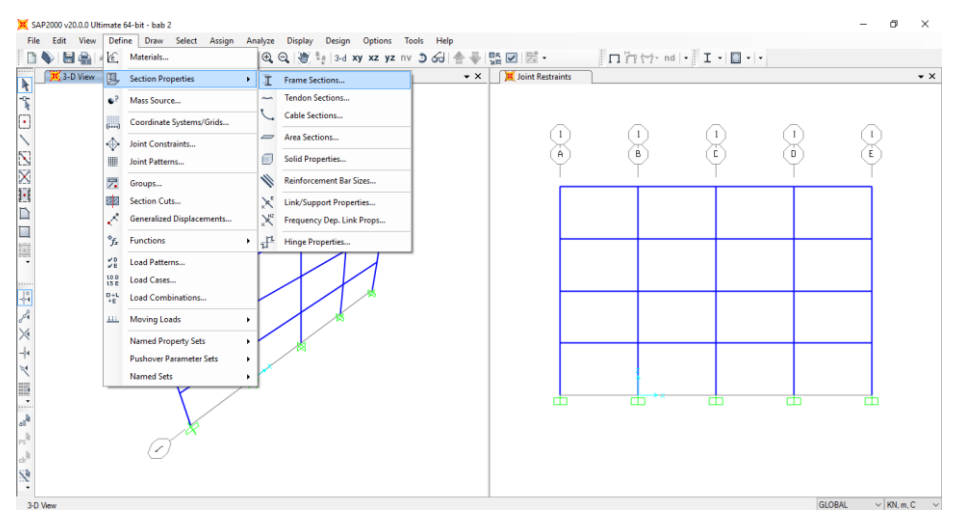

**Gambar 2.19** Tampilan untuk Menambahkan *Frame Section*

15. Pilih dan klik *add new property* untuk membuat balok atau kolom

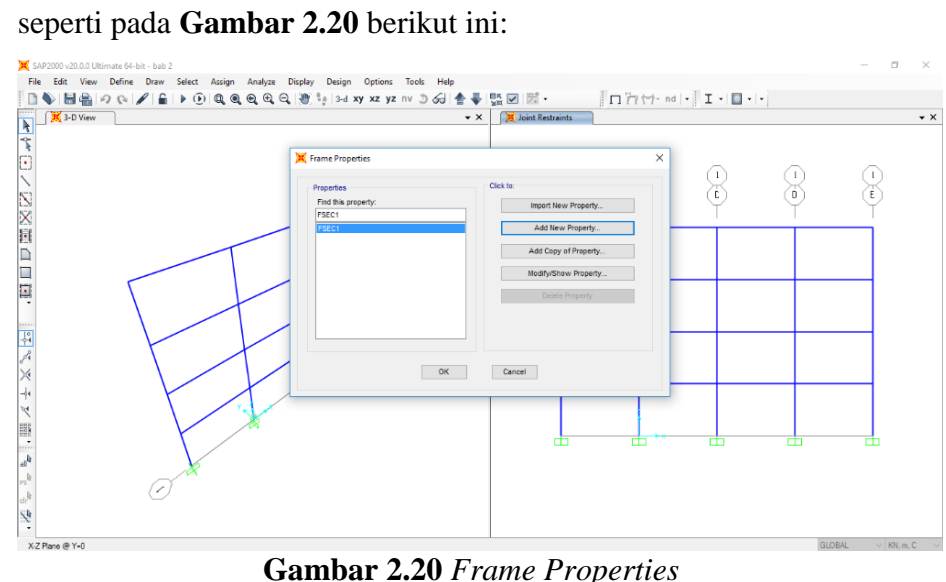

**Gambar 2.20** *Frame Properties*

16. Pilih *concrete* pada *frame section property type* dan klik *rectangular* seperti pada **Gambar 2.21** berikut ini:

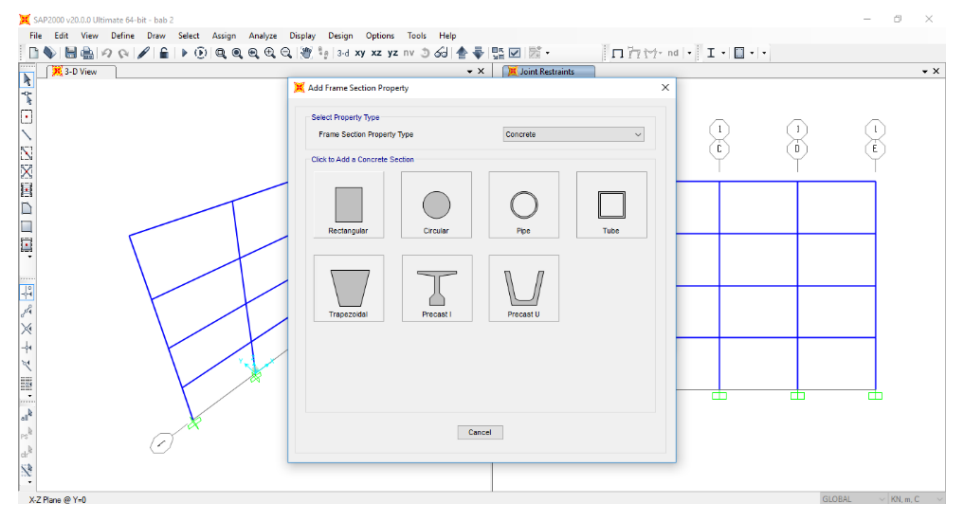

**Gambar 2.21** *Add Frame Section Property*

17. Kemudian isi *section name, dimenstions* dan *material* yang direncanakan, lalu klik *concrete reinforcement* seperti pada **Gambar 2.22** berikut ini:

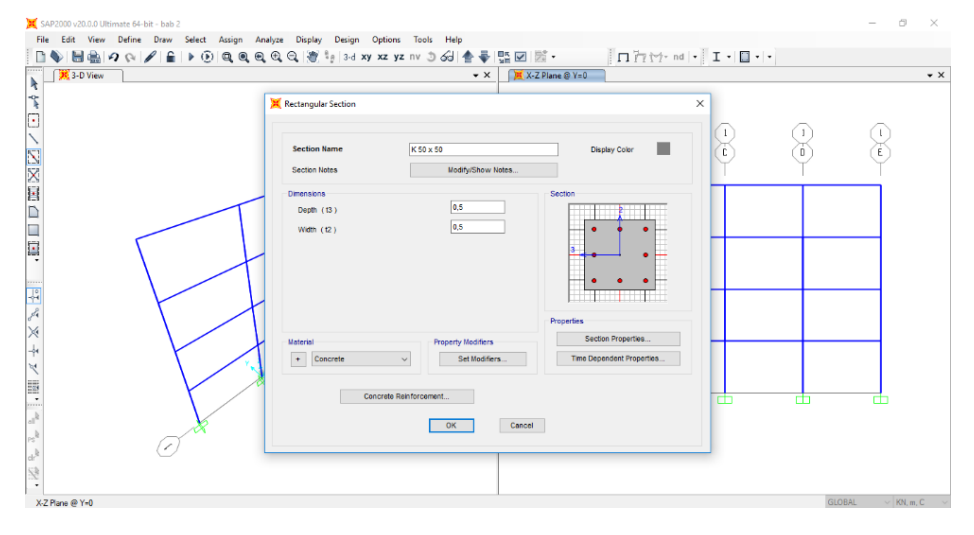

**Gambar 2.22** *Rectangular Section*

18. Lalu akan muncul kotak dialog *reinforcment data*, klik *beam* unutk membuat balok dan *column* untuk membuat kolom pada *design type*, lalu klik ok seperti pada **Gambar 2.23** berikut ini:

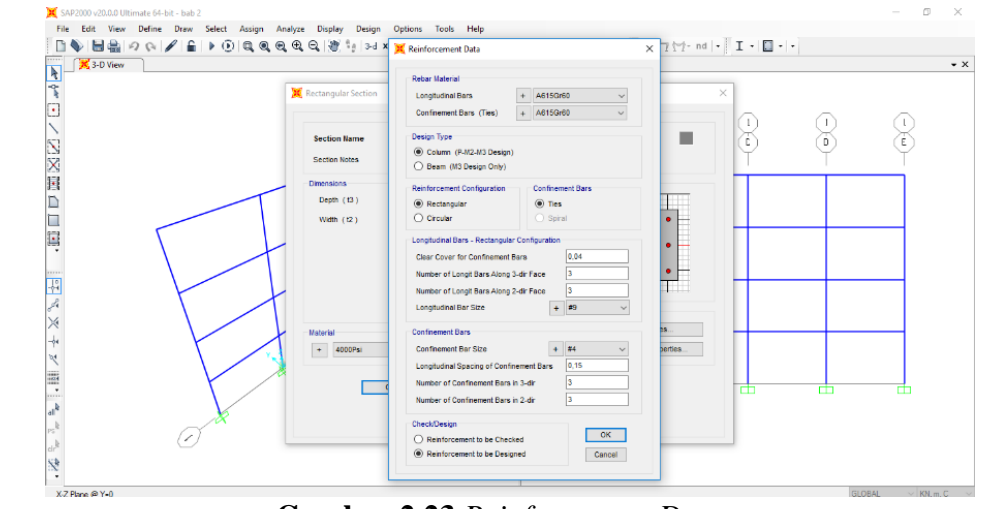

**Gambar 2.23** *Reinforcement Data*

19. Setelah kotak dialog tertutup, lalu klik ok untuk menyimpan *frame* 

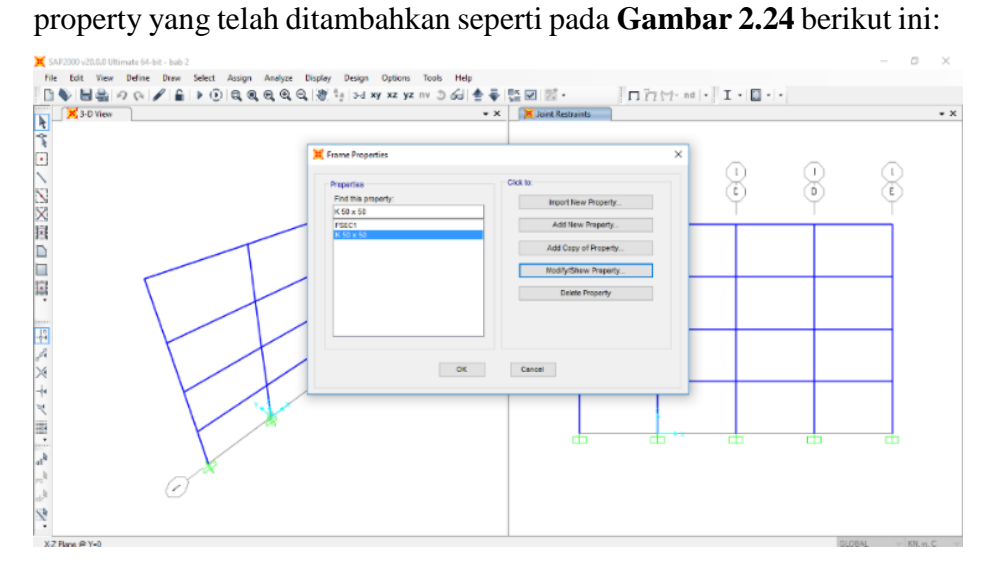

**Gambar 2.24** Menyimpan *Frame Properties* yang Telah Ditambahkan

20. Ubah *frame properties* pada portal menjadi sesuai dengan yang direncanakan. *Block* balok atau kolom, lalu klik *assign > frame > frame sections* seperti pada **Gambar 2.25** berikut ini:

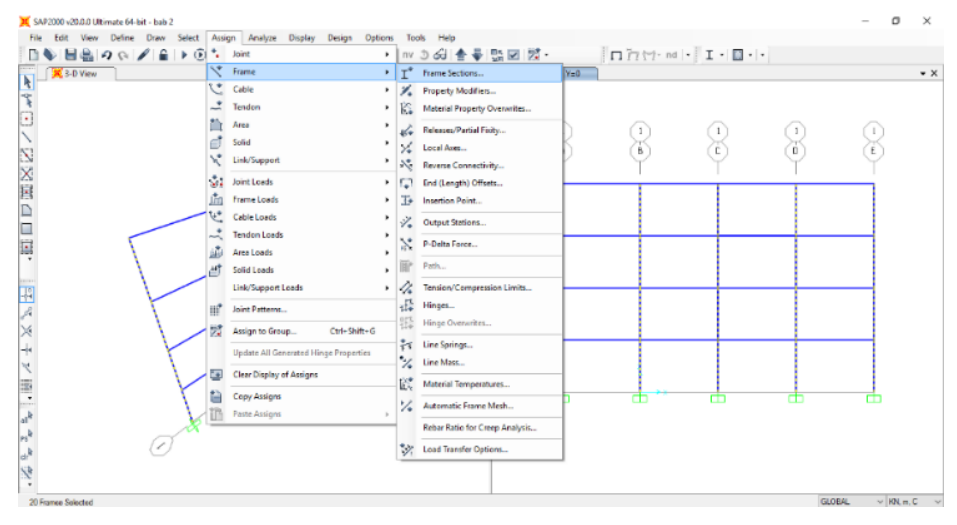

**Gambar 2.25** Tampilan untuk Mengubah Balok dan Kolom

21. Selanjutnya, akan tampil kotak dialog *assign frame sections*, pilih balok atau kolom yang direncanakan, klik *apply* lalu ok seperti pada **Gambar 2.26** berikut ini:

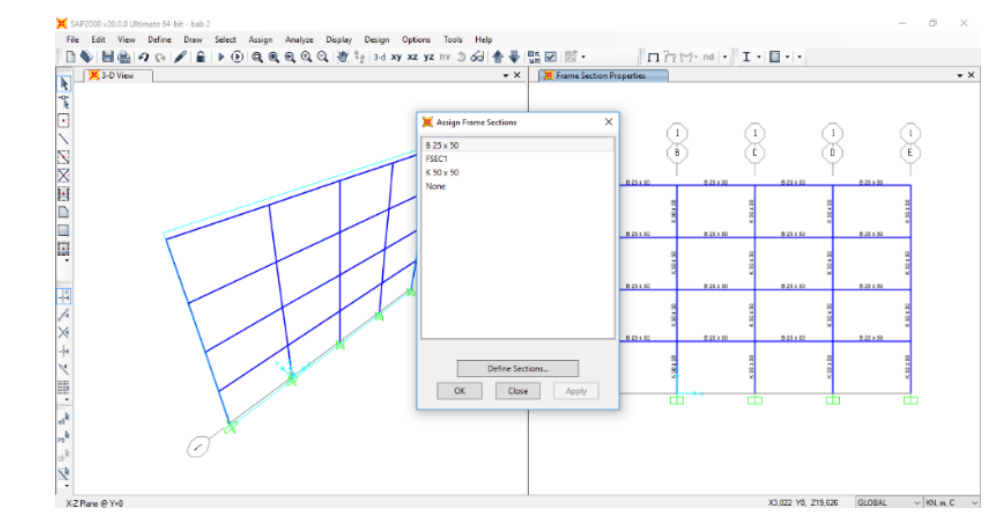

**Gambar 2.26** *Assign Frame Sections*

22. Untuk menambahkan beban, klik *define > load patterns* seperti pada **Gambar 2.27** berikut ini:

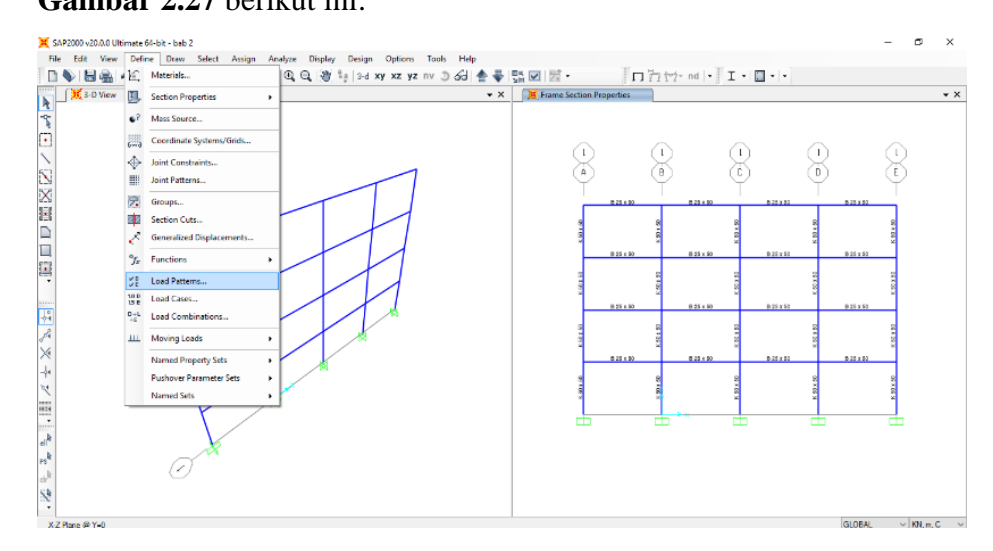

**Gambar 2.27** Tampilan untuk Menambahkan Beban

23. Pada kotak dialog *define load patterns*, tambahkan *load patterns, name, type,* dan *self weight multiplier*, pilih *add new load patterns*, lalu klik ok seperti pada **Gambar 2.28** berikut ini:

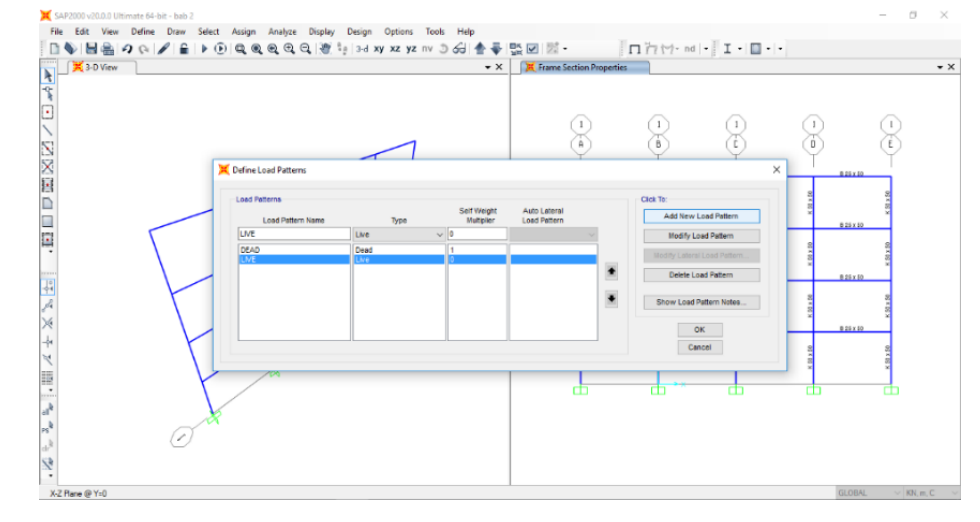

**Gambar 2.28** *Define Load Patterns*

24. Untuk menambahkan beban kombinasi, klik *define > load combination*  seperti pada **Gambar 2.29** berikut ini:

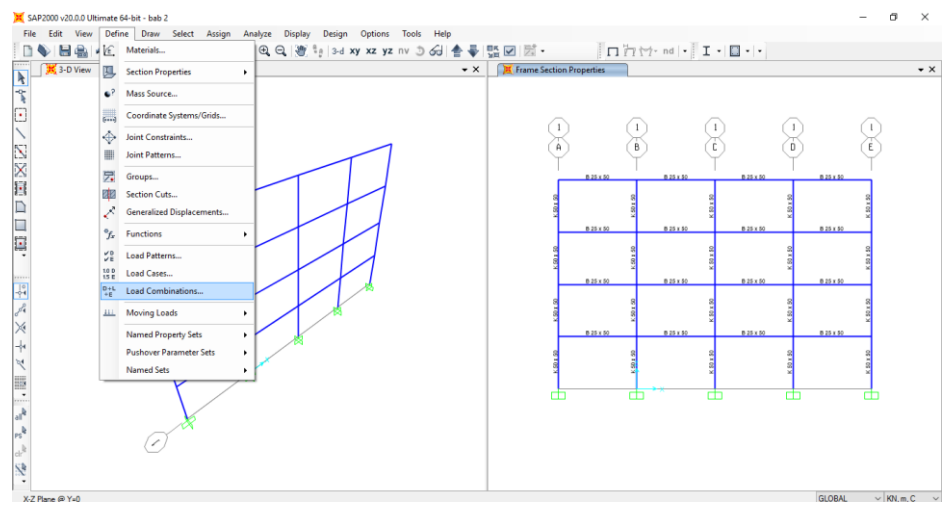

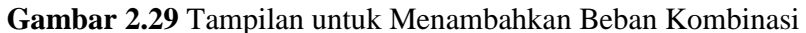

25. Selanjutnya akan tampil kotak dialog *define load combinations*, lalu pilih *add new combo* seperti pada **Gambar 2.30** berikut ini:

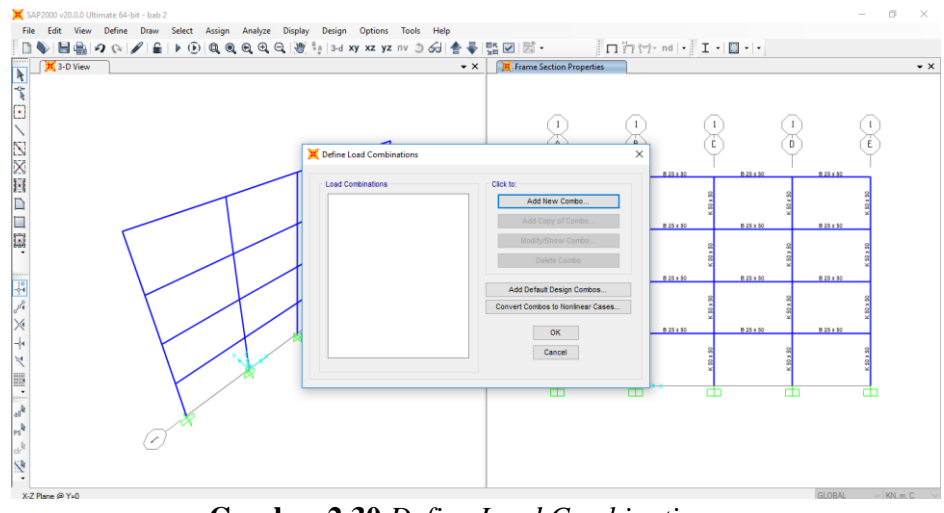

**Gambar 2.30** *Define Load Combinations*

26. Pada kotak dialog *load combination data*, isi *load combination name*, *define combination of load case results* sesuai beban kombinasi yang direncanakan, lalu klik ok seperti pada **Gambar 2.31** berikut ini:

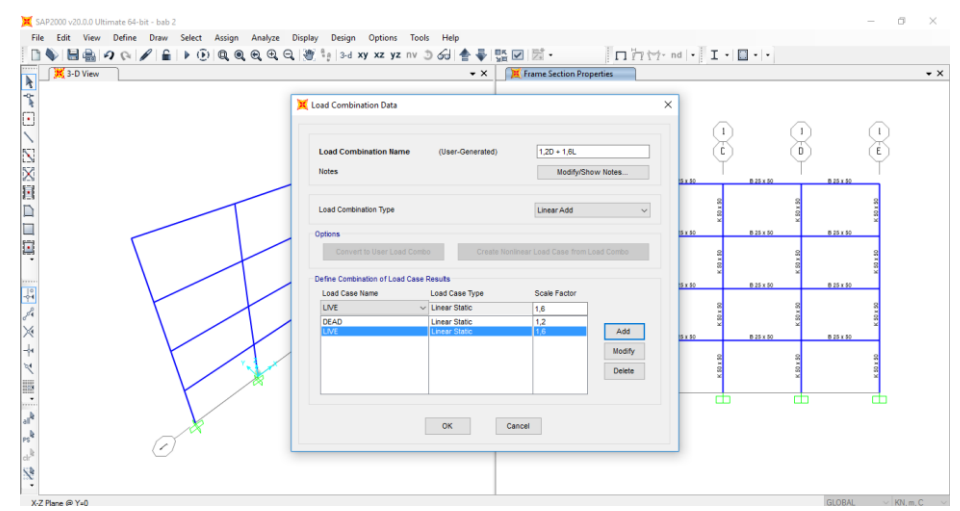

**Gambar 2.31** *Load Combination Data*

27. Untuk memasukkan beban pada portal, klik *assign > frame loads >* point untuk beban terpusat, dan klik *assign > frame loads > distributed* untuk beban merata seperti pada **Gambar 2.32** berikut ini:

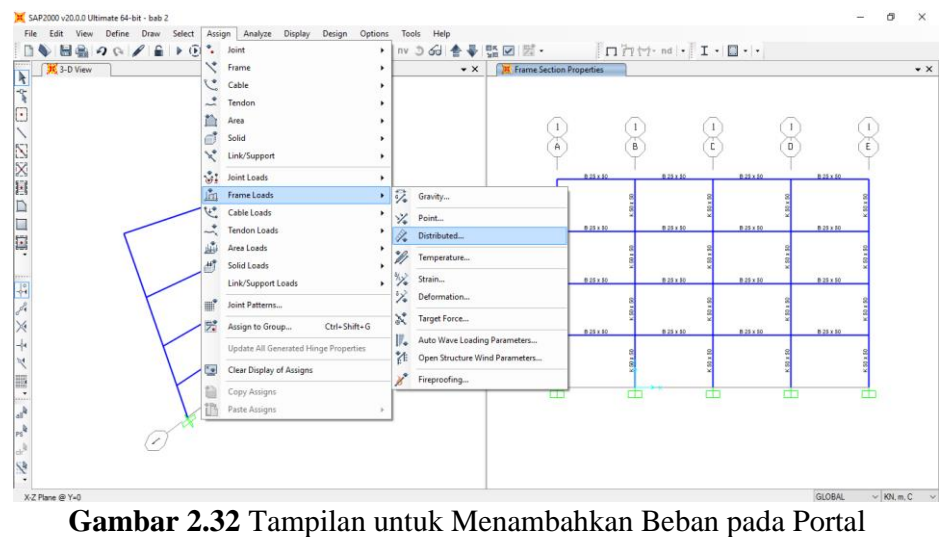

28. Memilih jenis *load pattern* dan mengisi *load* sesuai dengan pembebanan seperti pada **Gambar 2.33** berikut ini:

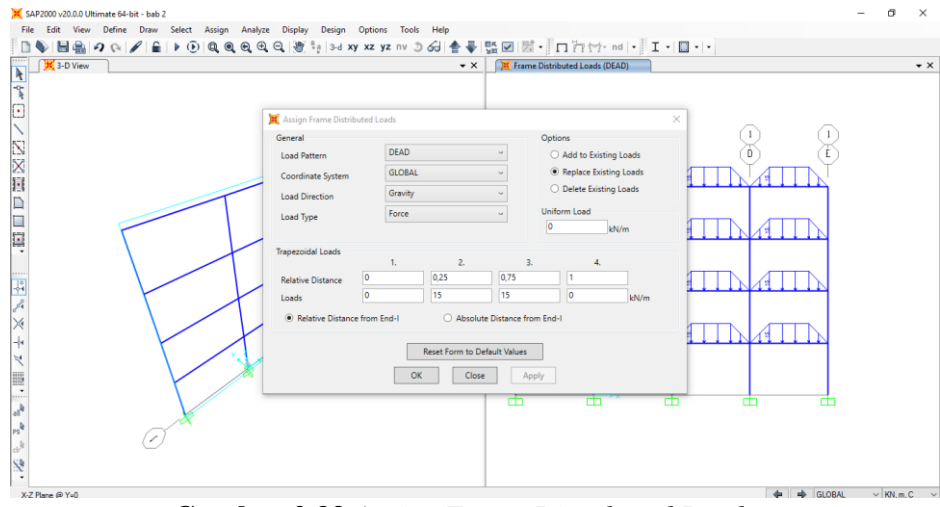

**Gambar 2.33** *Assign Frame Distributed Loads*

29. Untuk menganalisis gaya yang bekerja pada portal, klik *analyze > run analysis* seperti pada **Gambar 2.34** berikut ini:

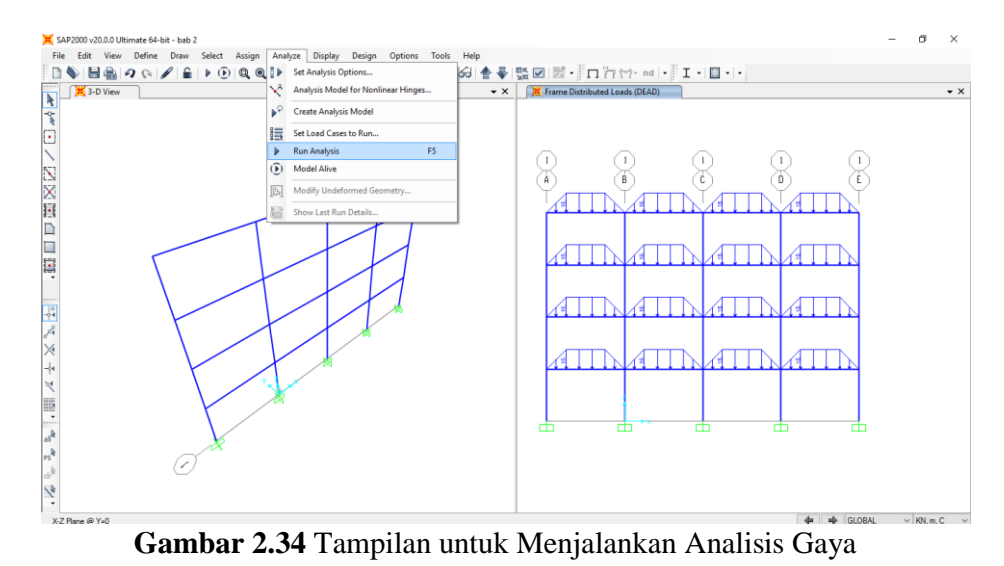

30. Pada kotak dialog *set load case to run*, pilih *case* yang akan dijalankan dengan mengklik *run/do not run case*, lalu klik run now, setelah itu klik ok seperti pada **Gambar 2.35** berikut ini:

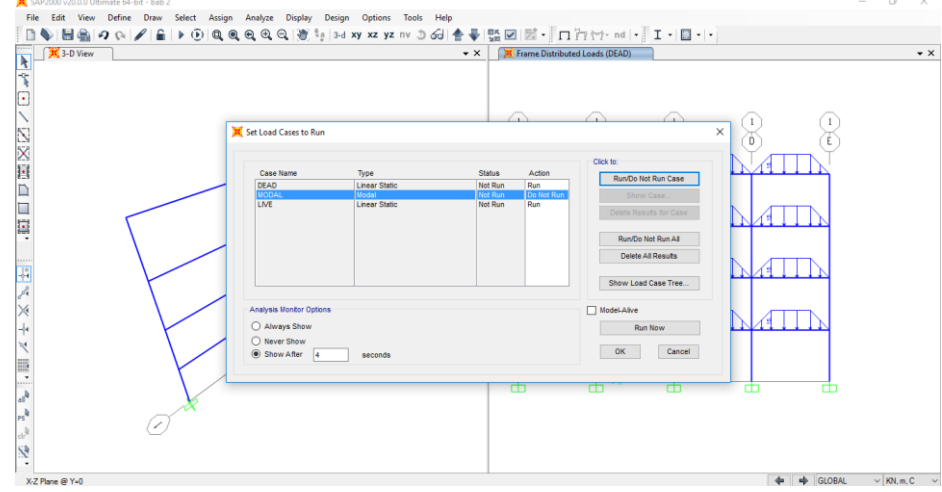

**Gambar 2.35** *Set Load Case to Run*

31. Setalah *run now* di klik, maka program akan secara otomatis melakukan analisis. Portal akan terlihat seperti gambar di bawah ini seperti pada **Gambar 2.36** berikut ini:

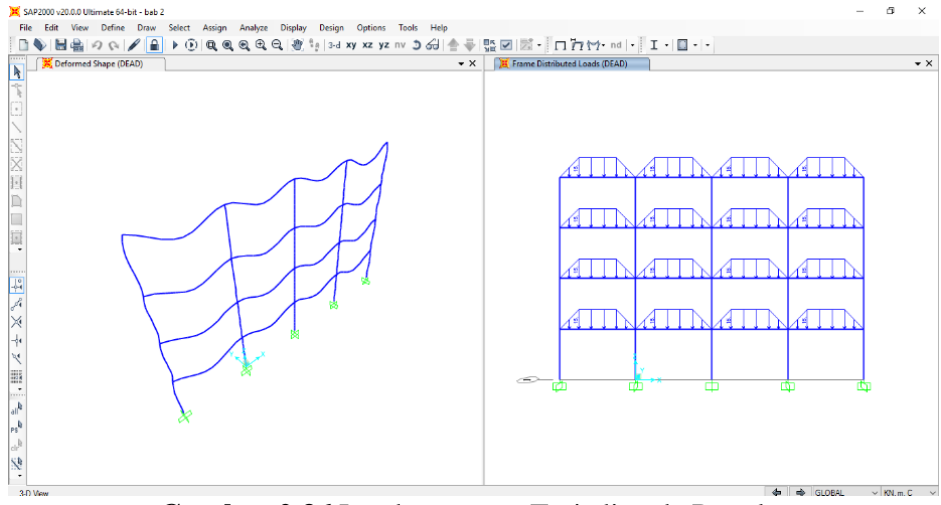

**Gambar 2.36** Lendutan yang Terjadi pada Portal

32. Untuk mengetahui gaya hasil analisis akibat beban yang terjadi pada portal, klik *display > show force/stresse > frames/cables/tendons*  seperti pada **Gambar 2.37** berikut ini:

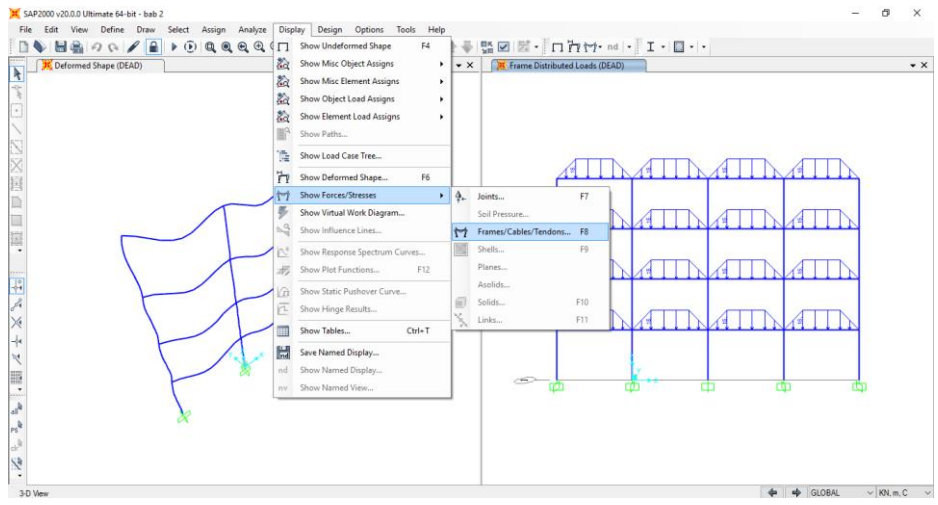

**Gambar 2.37** Tampilan untuk Mengetahui Gaya-Gaya yang Bekerja pada Portal

33. Setelah itu akan tampil kotak dialog *display frame force/stresses*, pilih *case/combo name* dan *component* kemudian klik apply, lalu klik ok seperti pada **Gambar 2.38** berikut ini:

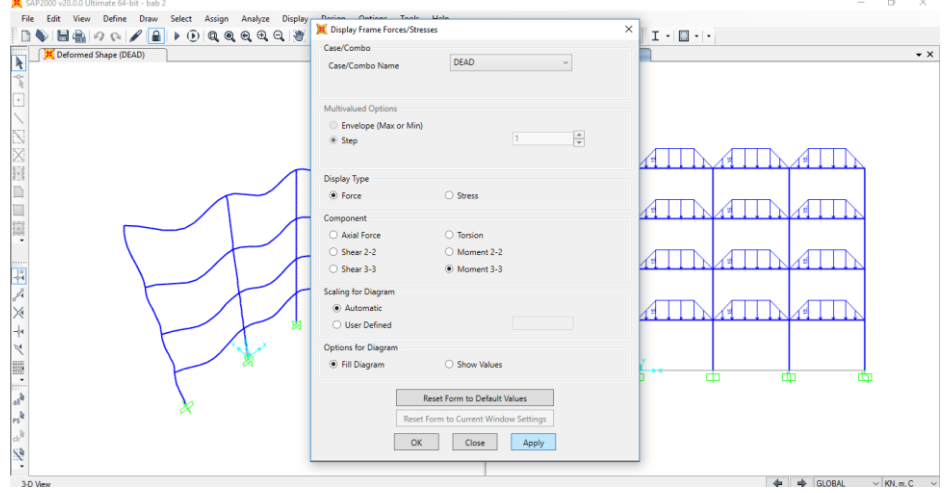

**Gambar 2.38** *Display Frame Force/Stresses*

34. Klik kanan pada balok atau kolom yang hendak diketajui gaya-gaya yang bekerjanya seperti pada **Gambar 2.39** berikut ini:

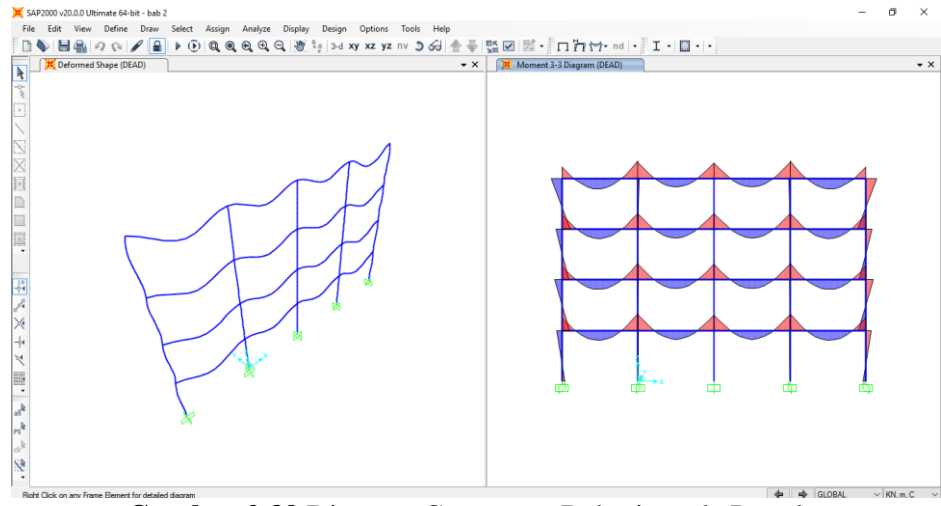

**Gambar 2.39** Diagram Gaya yang Bekerja pada Portal

35. Setelah klik kanan pada salah satu objek, maka akan tampil *diagrams for frames object*, lalu pilih *case* dan *items.*

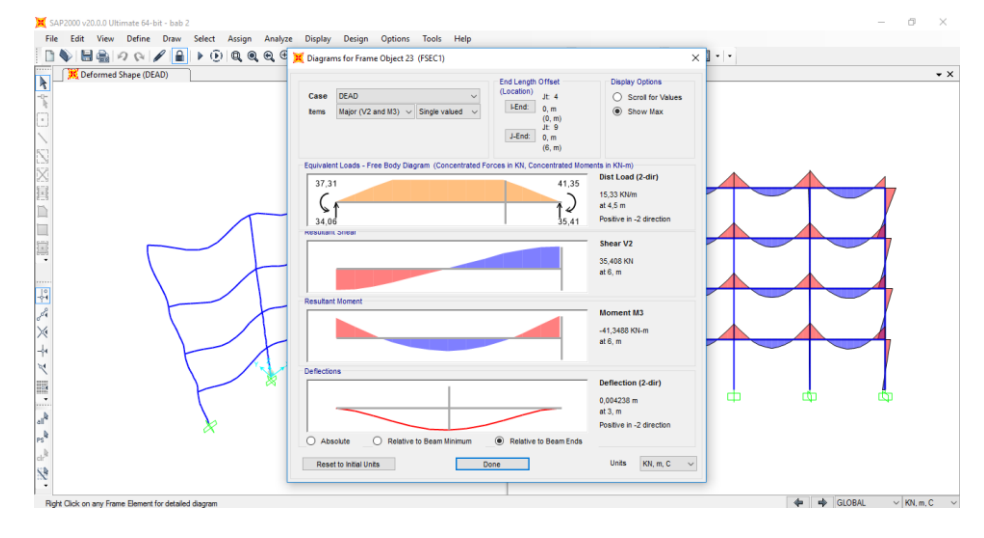

**Gambar 2.40** *Diagrams for Frame Object*

## **2.5.6 Perhitungan Balok Induk**

Balok induk merupakan penyangga struktur utama pada banguan yang secara fisik mengikat kolom-kolom utama bangunan secara rigid. Seluruh gaya-gaya yang bekerja pada balok akan didistribusikan ke pondasi melalui kolom bangunan. Adapun langkah-langkah dalam perencanaan balok induk adalah sebagai berikut:

- a. Menentukan dimensi balok, mutu beton dan mutu baja yang akan digunakan.
- b. Menghitung pembebanan pada balok induk untuk kemudian di proses menggunakan program SAP 2000 V20 untuk mendapatkan gaya dalamnya.
- c. Menentukan momen dan gaya geser maksimum berdasarkan hasil analisis menggunakan program SAP 2000 V20.
- d. Melakukan perhitungan tulangan lentur lapangan dan tumpuan.
	- 1. Hitung rasio penulangan seimbang  $(\rho_b)$ , dan rasio tulangan maksimum  $(\rho_{\text{maks}})$
	- 2. Hitung luas tulangan tunggal
	- 3. Hitung  $R_{\text{u} \text{ makes}}$
- 4. Hitung kuat momen rencana balok bertulang tunggal  $(M<sub>u1</sub>)$
- 5. Hitung  $M_{u2} = M_u M_{u1}$  kuat momen rencana yang dipikul oleh tulangan tekan
- 6. Hitung  $A_{s2}$
- 7. Hitung tegangan tulangan tekan
- 8. Pilih tulangan yang akan digunakan sebagai A<sub>s</sub> dan A'<sub>s</sub>, yang mencukupi untuk lebar balok (*b*). pada beberapa kasus A<sup>s</sup> dapat disusun dalam dua baris atau lebih
- 9. Hitung tinggi balok (*h*) dan periksa bahwa  $\rho \rho'(f_s/f_y) < \rho_{\text{maks}}$ .
- 10. Lakukan pemeriksaan akhir,  $\phi M_n > M_u$ .
- 11. Regangan pada tulangan dapat dihitung
- e. Menghitung tulangan geser rencana
	- 1. Hitung gaya geser ultimit  $(V_u)$  dari beban terfaktor yang bekerja pada struktur.
	- 2. Hitung nilai  $\phi V_c$
	- 3. Periksa nilai V<sup>u</sup>
	- 4. Jika  $V_u > \emptyset$   $V_c$ , hitung gaya geser yang harus dipikul oleh tulangan geser
	- 5. Hitung nilai  $V_{c1}$  dan  $V_{c2}$
	- 6. Hitung jarak tulangan sengkang berdasarkan persamaan berikut:

$$
S_{\text{perlu}}=\frac{Av.fy.d}{Vs}
$$

7. Tentukan jarak maksimum tulangan sengkang sesuai dengan persyaratan dalam SNI 2847:2013

## **2.5.7 Perhitungan Kolom**

Kolom adalah salah satu komponen struktur vertikal yang secara khusus difungsikan untuk memikul beban aksial tekan (dengan atau tanpa adanya momen lentur) dan memiliki rasio tinggi/panjang terhadap dimensi terkecilnya sebesar 3 atau lebih. Kolom memikul beban vertikal yang berasal dari pelat lantai atau atap dan menyalurkannya kepondasi. Pada struktur bangunan gedung beton bertulang, balok, pelat dan kolom pada umumnya dicor secara monolit sehingga akan menimbulkan momen lentur pada kolom akibat kondisi tumpuan ujung. Secara umum, kolom dapat diklasifikasikan menjadi beberapa kategori sebagai berikut:

a. Berdasarkan beban yang bekerja

- 1. Kolom dengan beban aksial
- 2. Kolom dengan beban eksentris
- 3. Kolom dengan beban biaksial
- b. Berdasarkan panjangnya
	- 1. Kolom pendek
	- 2. Kolom panjang
- c. Berdasarkan bentuk penampang
	- 1. Bujur sangkar
	- 2. Persegi panjang
	- 3. Lingkaran
	- 4. Bentuk L
	- 5. Segi depan, dll.
- d. Berdasarkanjenis tulangan sengkang yang digunakan;
	- 1. Sengkang persegi
	- 2. Sengkang spiral
- e. Berdasarkan kekangan dalam arah lateral
	- 1. Dapat menjadi bagian dari suatu portal yang dikekang terhadap goyangan
	- 2. Dapat menjadi bagian dari suatu portal bergoyang
- f. Berdasarkan material
	- 1. Kolom beton bertulang biasa
	- 2. Kolom beton prategang
	- 3. Kolom komposit (terdiri dari beton dan profil baja)

Adapun urutan-urutan dalam menganalisis kolom :

- 1. Tulangan untuk kolom dibuat penulangan simetris berdasarkan kombinasi Pu dan Mu. Untuk satu batang kolom dan dua kombinasi pembebanan yaitu pada ujung atas dan ujung bawah pada setiap *freebody*, masing-masing dihitung tulangannya dan diambil yang terbesar.
- 2. Gaya Axial *design* kolom

 $Pu = 1,4 D$  $Pu = 1,2 D + 1,6 L$  $Pu = 1.2 D + 1.0 L + 1.0 w$ 

3. Gaya Lintang *design* kolom maksimum

 $Vu = 1.4 D$  $Vu = 1,2 D + 1,6 L$  $Vu = 1,2 D + 1,0 L + 1,0 W$ 

4. Momen *design* kolom maksimum untuk ujung atas dan ujung bawah.

 $Mu = 1,4$  D  $Mu = 1,2 DL + 1,6 L$  $Mu = 1,2 DL + 1,0 LL + 1,0 W$ 

5. Nilai kontribusi tetap terhadap deformasi

$$
\beta_{\text{dns}} = \frac{1,2 \text{ D}}{(1,2 \text{ D}+1,6 \text{ L})}
$$
  
(SNI 03-2847-2013 : 202)

6. Modulus Elastisitas

 $E_c = 4700$  fc'  $EI = \frac{0,4Ec}{1+\beta} \text{d} \text{ns}$ 

 $Fc' = Kuat$  tekan beton

7. Nilai kekakuan kolom dan balok

$$
Ig = \frac{1}{12}b \cdot h^3
$$
  
Ic = 0,70Ig → Kolom  
I = 0,35Ig → Balok

$$
\frac{\text{EI}}{\text{Lc}} = \frac{\text{Ec. Ig}}{2,5 \text{ (1+β. d)}} \rightarrow \text{untuk kolom}
$$
\n
$$
\frac{\text{EI}}{\text{L}} = \frac{\text{Ec. Ig}}{5 \text{ (1+β. d)}} \rightarrow \text{untuk balok}
$$
\n(SNI 03-2847-2013)

8. Nilai eksentrisitas

$$
e\!\!=\!\frac{M u}{P u}
$$

9. Menetukan nilai Kn dan Rn

$$
Kn = \frac{Pn}{\phi \cdot Fc \cdot Ag}
$$

$$
Rn = \frac{Pn}{Fc \cdot Ag \cdot h}
$$

10. Menentukan Ya dan Yb

$$
\Psi = \frac{\sum_{\substack{L}}^{E.Ik}}{\sum_{\substack{L}}^{E.Ib}}
$$

(SNI 03-2847-2013 : 199)

11. Menentukan faktor panjang kolom (k)

Nilai k didapati dari nomogram faktor panjang efektif kolom.

12. Angka Kelangsingan kolom langsing dengan ketentuan

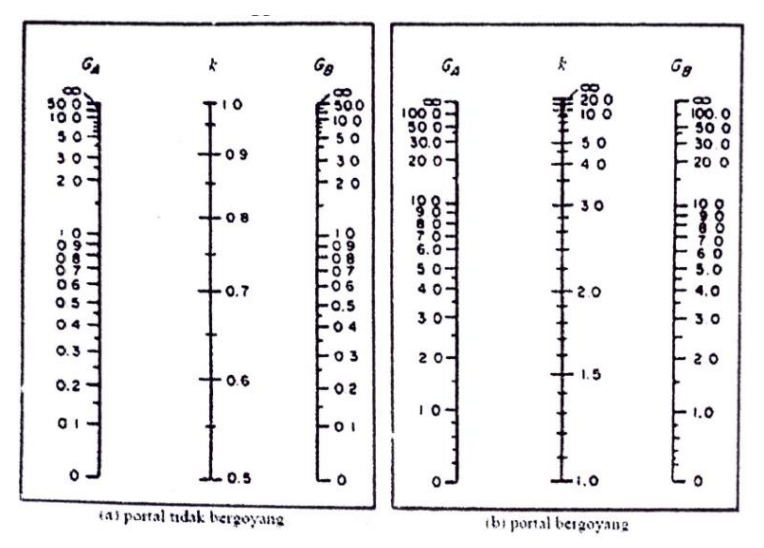

**Gambar 2.41** Diagram Monogram untuk Menentukan Tekuk dari

Kolom

- Angka tanpa pengaku lateral = 
$$
\frac{Klu}{r} < 22
$$

- Angka dengan pengaku lateral =  $\frac{Klu}{r}$  < 34-12  $\left(\frac{M1-b}{M2-b}\right)$  $\frac{m1-b}{m2-b}$ (SNI 03-2847-2013 : 201)
- Untuk semua komponen struktur tekan dengan  $\frac{Klu}{r} > 100$ digunakan

(SNI 03-2847-2013 : 78)

- Apabila  $\frac{Klu}{r}$  < 34-12  $\left(\frac{M1-b}{M2-b}\right)$  $\frac{M1-b}{M2-b}$  atau  $\frac{Klu}{r}$  < 22 maka perencanaan harus menggunakan metode pembesaran momen.
- 13. Faktor Perbesaran momen

 $Mc = M_{2ns} + \delta_s x M_{2s}$ 

 $\delta_s$  = faktor pembesar ekstra pada struktur rangka tanpa pengaku

M2ns = momen kolom terbesarpada struktur rangka dengan pengaku

 $M<sub>2s</sub>$  = momen kolom terbesarpada struktur rangka tanpa pengaku

$$
\delta_s = \frac{1}{1 - \frac{\Sigma P u}{\Phi \Sigma P c}} \geq 1,0
$$

(SNI 03-2847-2013 : 205)

- 14. Desain penulangan
	- a. Menghitung besar beban yang bekerja pada kolom (Pu), Nilai  $\rho$ taksiran 1% - 3%
	- b. Menghitung  $As<sub>tot</sub>$

$$
\rho = \rho' = \frac{As}{b \cdot d}
$$

- c. Memeriksa Pu terhadap
	- Keruntuhan Seimbang

$$
Cb = \frac{600 \cdot d}{600+fy}
$$
  
ab =  $\beta_1$ . Cb  
f'c > 28 Mpa dan fy = 400 Mpa  

$$
\beta_1 = 0,85 - 0,05 \frac{fc - 28}{7}
$$

$$
\frac{c's}{0,003} = \frac{Cb-d'}{Cb}
$$
fs' =  $\left(\frac{Cb-d}{Cb}\right)$ . 0,003  $\leq fy$  (tulangan tekan sudah luluh)

$$
Cc = 0,85 \text{ fc} \cdot ab \cdot b
$$
  
\n
$$
T = As \cdot fy
$$
  
\n
$$
Cs = As'(fs' - 0,85 \cdot fc)
$$
  
\n
$$
\rho b = Cc + Cs - T
$$

Nilai Eksentrisitas pada kondisi seimbang dari

$$
e_b = \frac{Mb}{Pb} \text{ atau, } e = \frac{2}{3} d
$$
  
(SNI 03-2847-201 : 161)

- Untuk ey < d diasumsikan terjadi keruntuhan tekan

$$
Pn_2 = \frac{1}{e'} \left[ Cc \left( d - \frac{1}{2} \right) + Cs \left( d - d' \right) \right]
$$
  
(SNI 03-2847-2013 : 205)

## **2.5.8 Perhitungan Sloof**

Sloof merupakan salah satu struktur bawah suatu bangunan yang berfungsi menerima beban dinding di atasnya dan sebagai pengikat antar pondasi.

Langkah-langkah perhitungan dalam merencanakan *sloof* :

- a. Menentukan dimensi sloof, mutu beton dan mutu baja yang akan digunakan.
- b. Menghitung pembebanan pada balok anak untuk kemudian di proses menggunakan program SAP 2000 V20 untuk mendapatkan gaya dalamnya.
- c. Menentukan momen dan gaya geser maksimum berdasarkan hasil analisis menggunakan program SAP 2000 V20.
- d. Melakukan perhitungan tulangan lentur lapangan dan tumpuan.
	- 1. Hitung rasio penulangan seimbang  $(\rho_b)$ , dan rasio tulangan maksimum  $(\rho_{\text{maks}})$  dengan menggunakan persamaan berikut ini:

$$
\rho_{b} = 0.85 \times \beta 1 \frac{f_c}{f_y} \left( \frac{600}{600 + f_y} \right)
$$

$$
\rho_{\text{maks}} = \left( \frac{0.003 + \frac{f_y}{E_s}}{0.008} \right) \rho_b = 0.625 \rho_b
$$

2. Hitung luas tulangan tunggal maksimum dengan persamaan berikut :

$$
A_{s \, \text{maks}} = A_{s1} = \rho_{\text{maks}} bd
$$

3. Hitung  $R_{u \text{ maks}}$  dengan menggunakan persamaan berikut :

$$
R_{u \text{ maks}} = \phi \rho_{\text{maks}} f_y \left( 1 - \frac{\rho_{\text{maks}} \times f_y}{1, 7 f_c} \right)
$$

4. Hitung kuat momen rencana balok bertulang tunggal (Mu1), menggunakan  $\rho_{\text{maks}}$  dan R<sub>u maks</sub> sebagai berikut :

$$
M_{u1} = R_{u \text{ maks}} bd^2
$$

- a) Jika Mu1 < Mu, maka diperlukan tulangan tekan, lanjut ke perhitungan berikutnya berikutnya.
- b) Jika  $M_{ul} > M_{ul}$ , maka tidak perlu tulangan tekan, hitung  $\rho$  dan As.
- 5. Hitung  $M_{u2} = M_u M_{u1}$  kuat momen rencana yang dipikul oleh tulangan tekan.
- 6. Hitung A<sub>s2</sub> dari hubungan M<sub>u2</sub> =  $\emptyset$ A<sub>s2</sub>f<sub>y</sub>(d d<sup>'</sup>), dan selanjutnya hitung luas tulangan total  $A_s = A_{s1} + A_{s2}$
- 7. Hitung tegangan tulangan tekan sebagai berikut:
	- a) Hitung:

$$
\dot{f}_s = 600 \frac{c - d}{c} \le f_y
$$

- b) Nilai  $\varepsilon'_{s}$  dapat dihitung dari diagram regangan, dan  $f_{s} = \varepsilon'_{s}E_{s}$ Jika  $\varepsilon_s' \geq \varepsilon_y$ , maka tulangan tekan sudah leleh dan  $f_s = f_y$
- c) Hitung A'<sub>s</sub>dari M<sub>u2</sub> = ØA'<sub>s</sub>f'<sub>s</sub>(d d<sup>'</sup>) Jikaf'<sub>s</sub> = f<sub>y</sub> maka  $A'_{s} = A_{s2}$ Jika f'<sub>s</sub> < f<sub>y</sub>, maka A'<sub>s</sub> > A<sub>s2</sub> dan A'<sub>s</sub> = A<sub>s2</sub>(f<sub>y</sub>/f'<sub>s</sub>)
- 8. Pilih tulangan yang akan digunakan sebagai A<sup>s</sup> dan As', yang mencukupi untuk lebar balok (b). pada beberapa kasus A<sup>s</sup> dapat disusun dalam dua baris atau lebih.
- 9. Hitung tinggi balok (h) dan periksa bahwa  $\rho \rho'(f_s/f_y) < \rho_{\text{maks}}$ 
	- a) Lakukan pemeriksaan akhir,  $\phi M_n > M_u$

b) Regangan pada tulangan dapat dihitung menggunakan persamaan berikut:

$$
\varepsilon_t = \frac{d_t - c}{c} \ 0.003 \ge 0.005
$$

- c) Menghitung tulangan geser rencana
- 10. Hitung gaya geser ultimit  $(V_u)$  dari beban terfaktor yang bekerja pada struktur. Nilai V<sup>u</sup> yang diambil sebagai dasar desain adalah nilai V<sup>u</sup> pada lokasi penampang kritis, yaitu sejarak *d* dari muka tumpuan.
- 11. Hitung nilai ØV<sub>c</sub> dari persamaan :

$$
\phi V_c = \phi \left( 0.17 \lambda \sqrt{f_c} \right) b_w d
$$

atau

$$
\phi V_c = \phi \left( 0, 17 \lambda \sqrt{f_c} + 17 \rho_w \frac{V_u d}{M_u} \right) b_w d \phi \left( 0, 29 \lambda \sqrt{f_c} \right) b_w d
$$

Dengan  $\phi = 0.75$ 

- e. Menghitung tulangan geser rencana
	- 1. Hitung gaya geser ultimit  $(V_u)$  dari beban terfaktor yang bekerja pada struktur. Nilai V<sub>u</sub> yang diambil sebagai dasar desain adalah nilai V<sub>u</sub> pada lokasi penampang kritis, yaitu sejarak *d* dari muka tumpuan.
	- 2. Hitung nilai  $\phi V_c$  dari persamaan :

$$
\phi V_c = \phi \left( 0.17 \lambda \sqrt{f_c} \right) b_w d
$$

atau

$$
\phi V_c = \phi \left( 0.17 \lambda \sqrt{f_c} + 17 \rho_w \frac{V_u d}{M_u} \right) b_w d \phi \left( 0.29 \lambda \sqrt{f_c} \right) b_w d
$$

Dengan  $\phi = 0.75$ 

- 3. Periksa nilai V<sup>u</sup>
	- a) Jika $V_u < \frac{1}{2}$  $\frac{1}{2}$  ØV<sub>c</sub>, tidak dibutuhkan tulangan geser.
	- b) Jika $\frac{1}{2}$   $\phi$ V<sub>c</sub> < V<sub>u</sub>  $\leq \phi$ V<sub>c</sub>, dibutuhkan tulangan geser minimum.
	- c) Jika  $V_u > \phi V_c$ , tulangan geser harus disediakan langkah berikutnya.

4. Jika  $V_u > \phi V_c$ , hitung gaya geser yang harus dipikul oleh tulangan geser menggunakan persamaan berikut :

$$
V_{u} = \phi V_{c} + \phi V_{s}
$$
  
atau  

$$
V_{s} = \frac{V_{u} - \phi V_{c}}{\phi}
$$

5. Hitung nilai  $V_{c1}$  dan  $V_{c2}$  dengan menggunakan persamaan sebagai berikut:

$$
V_{c1} = 0.33\sqrt{f_c} b_w d
$$
  

$$
V_{c2} = 0.66\sqrt{f_c} b_w d
$$

Apabila V<sub>s</sub> lebih lebih kecil dari V<sub>c1</sub>, maka proses desain dapat dilakukan ke langkah berikutnya. Namun bila  $V_s$  lebih besar dari  $V_{c1}$ maka ukuran penampang harus diperbesar.

6. Hitung jarak tulangan sengkang berdasarkan persamaan berikut :

$$
s_t = \frac{A_v f_{yt} d}{V_s}
$$

- 7. Tentukan jarak maksimum tulangan sengkang sesuai dengan persyaratan dalam SNI 2847:2013. Jarak maksimum tersebut diambil dari nilai terkecil antara  $s_1$  dan  $s_2$  berikut ini:
	- a)  $s_2 = d/2 \le 600$  mm, jika  $V_s \le V_{c1} = 0.33 \sqrt{f_c} b_w d$
	- b)  $s_2 = d/2 \le 300$  mm, jika  $V_{c1} < V_s \le V_{c2} = 0.66 \sqrt{f_c} b_w d$

c) 
$$
s_3 = A_v f_{yt}/0.35b_w \ge A_v f_{yt}/0.62b_w
$$

s<sub>maks</sub> dipilih dari nilai terkecil antara s<sub>2</sub> dan s<sub>3</sub>.

Apabila nilai $s_1$ yang dihitung lebih kecil dari  $s_{\rm{maks}},$  maka gunakan  $s_1$ sebagai jarak tulangan sengkang dan jika  $s_1$  yang dihitung lebih besar dari s<sub>maks</sub>, maka gunakan s<sub>maks</sub> sebagai jarak tulangan sengkang.

#### **2.5.9 Perhitungan Pondasi**

Pondasi merupakan bagian dari sistem struktur yang berfungsi meneruskan beban dari struktur bagian atas, ke lapisan tanah bagian bawah, tanpa mengakibatkan keruntuhan geser tanah dan penurunan tanah (*settlement*) yang berlebihan. Ada dua kriteria yang harus dipenuhi olleh pondasi, yaitu:

- a. Mampu menahan bangunan di atasnya tanpa menimbulkan kegagalan konstruksi.
- b. Beban yang diteruskan oleh pondasi ke tanah tidak boleh melampaui kekuatan tanah yang bersangkutan.

Kriteria-kriteria di atas adalah kriteria khas *substructure* dan tidak terdapat pada bagian *superstructure*. Di samping diperlukannya penguasaan dari gaya-gaya yang bekerja pada pondasi, diperlukan juga pengenalan dan penguasaan akan sifat-sifat tanah.

Oleh karena itu, pemilihan jenis pondasi merupakan salah satu tahap penting dalam perencanaan sebuah bangunan. Sehingga pondasi harus direncanakan sedemikian rupa agar kuat, stabil, dan aman agar tidak terjadi kegagalan kosntruksi.

Adapun langkah-langkah perhitungan pondasi tiang pancang dan *pile cap* adalah sebagai berikut:

- a. Menentukan daya dukung izin tanah melalui perhitungan dengan berdasarkan data-data yang ada sebagai berikut:
	- 1. Berdasarkan kekuatan bahan tiang pancang:

$$
Q_{\text{tiang}} = 0.3 \text{ x f}^{\circ}_{\text{c}} \text{ x A}_{\text{tiang}}
$$

2. Berdasarkan ketahanan tanah

$$
Q_{\text{ultimit}} = 40N.A_b + \frac{\overline{N}.A_s}{5} \quad \text{dan} \quad Q_{\text{izin}} = \frac{Q_{\text{ultimit}}}{F}
$$

Dimana:

 $N =$  Nilai SPT pada ujung tiang

 $\overline{N}$  = Rata-rata nilai SPT sepanjang tiang

 $A<sub>b</sub>$  = Luas penampang ujung tiang (m<sup>2</sup>)

 $A_s$  = Luas kulit/selimut tiang (m<sup>2</sup>)

- $F = F$ aktor keamanan daya dukung = 3
- b. Menentukan jumlah tiang pancang

$$
n = \frac{P_{total}}{Q}
$$

c. Menentukan jarak antar tiang

Apabila setelah dilakukan perhitungan jumlah tiang pancang langkahlangakah perencanaan selanjutnya adalah menentukan jarak antar masingmasing tiang pancang.

$$
S = 2,5D - 3D
$$

Dimana:

*S* = Jarak antar tiang

*D* = Ukuran *pile* (tiang)

d. Menentukan efisiensi dan daya dukung kelompok tiang

Eg = 1 –  $\frac{\theta}{90}$  { $\frac{(n-1)m+(m-1)}{m.n}$  $\frac{m+(m-1)}{m\cdot n}$ 

 $Q<sub>izin</sub> Grup = Eg. Q<sub>izin</sub> . n (Daya dukung kelompok tiang)$ 

e. Menentukan kemampuan tiang pancang terhadap sumbu x dan y.

$$
Pmax = \frac{\sum V}{n} \pm \frac{My \cdot Xmax}{ny \cdot \sum X^2} \pm \frac{Mx \cdot Ymax}{nx \cdot \sum Y^2}
$$

Dimana:

 $P = Beban yang diterima oleh tiang pancang$ 

 $\Sigma V =$  Jumlah total beban

N = Banyak tiang pancang dalam kelompok tiang (*pile group*) Kontrol kemampuan tiang pancang:

$$
\begin{aligned} P_{izin} & = \frac{p}{n} \\ P_{izin} & < P \end{aligned}
$$

## f. Perhitungan *pile cap*

*Pile cap* biasanya terbuat dari beton bertulang berfungsi untuk mengikat tiang-tiang pancang menjadi satu kesatuan dan memindahkan beban kolom kepada tiang*.* Adapun langkah-langkah perencanaan *pile cap* adalah sebagai berikut:

1. Menentukan beban yang bekerja

$$
P_u = 1,2W_D + 1,6W_L
$$

- 2. Menentukan dimensi *pile cap*
	- a) Panjang *pile cap*

$$
L_w = (K + 1) \times D + 300
$$

b) Lebar *pile cap*

$$
b_w = D + 300
$$

Dimana:

*L<sup>w</sup>* = Panjang *pile cap* (mm)

- $b_w$  = Lebar *pile cap* (mm)
- $D =$ Diameter tiang pancang (mm)
- *K =* Variabel jarak *pile cap*
- 3. Kontrol kekuatan geser
	- a) Kontrol kekuatan geser secara kelompok

Untuk aksi dua arah:

- Gaya geser terfaktor

$$
V_u=n.P_u
$$

Dengan *n* adalah jumlah tiang pancang dalam *pile cap* di luar kolom.

- Gaya geser nominal

$$
\emptyset V_c = \emptyset \left( 1 + \frac{2}{\beta} \right) b_o d_v \sqrt{f_c}
$$

$$
B = \frac{L}{B} = 1
$$

$$
\emptyset V_c = \frac{1}{3} b_o d_v \sqrt{f_c}
$$

$$
b_o = 2(a_1 + d) + 2(a_2 + d)
$$

Dimana:

- $a_1$  = ukuran kolom terkecil
- $a_2$  = ukuran kolom terbesar

Dari hasil perhitungan, nilai ØV<sub>c</sub> diambil yang terkecil. Apabila  $V_u < \phi V_c$  maka tebal pelat telah mencukupi dan tidak memerlukan tulangan geser.

Untuk aksi satu arah :

- Gaya geser terfaktor

$$
V_u = m.P_u
$$

Dengan *m* adalah jumlah tiang pancang dalam satu baris yang ditinjau dari sumbu x dan sumbu y.

- Gaya geser nominal

$$
\emptyset V_{c} = \emptyset \frac{1}{6} b_{w} d \sqrt{f_{c}}
$$

$$
b_{w} = B
$$

$$
b_{w} = L
$$

Apabila  $V_u < \phi V_c$  maka tebal pelat telah mencukupi dan tidak memerlukan tulangan geser.

- b) Kontrol kekuatan geser secara individual
	- Keliling

$$
b_o = \pi(\emptyset pile + d)
$$

- Gaya geser terfaktor

$$
V_u=1.P_u
$$

- Gaya geser nominal

$$
V_c=\emptyset\frac{1}{3}b_o d\sqrt{f_c}
$$

c) Perhitungan momen lentur akibat beban terfaktor

$$
P_u = X_1 P_u \left( S - \frac{a}{2} \right)
$$

Dimana:

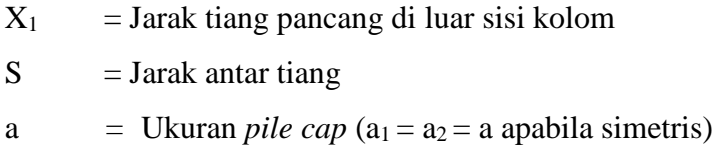

Kemudian didapat nilai ρ berdasarkan tabel (Istimawan Dipohusodo), apabila didapat nilai K<sub>min</sub> maka menggunakan  $\rho_{\text{min}}$ .

$$
\rho_{\min} = \frac{1.4}{f_y}; A_s = \rho b d; \ n = \frac{A_s}{\frac{1}{4} \pi d^2}
$$

d) Perhitungan tulangan pasak

Disyaratkan untuk menggunakan tulangan pasak minimum sebesar:

$$
A_{\text{Smin}} = 0.005 A_{\text{g}}
$$

Dimana A<sup>g</sup> merupakan luas kolom pondasi

$$
n = \frac{A_s}{\frac{1}{4}\pi d^2}
$$

e) Kontrol panjang penyaluran pasak

Tulangan pasak yang didapatkan harus disalurkan di atas dan di bawah pertemuan dari kolom dan telapak. Panjang penyaluaran (*Ldb*) yang harus disyaratkan untuk memikul gaya:

$$
L_{db} = \frac{0.25f_y d_b}{\sqrt{f_{cr}}}
$$

Panjang penjangkaran di bawah pertemuan kolom dengan pondasi *L<sup>1</sup>* yang tersedia adalah:

$$
L_1 = h - p - (2\phi_{\text{pondasi}}) - \phi_{\text{pasak}}
$$

$$
L_1 > L_{db} \rightarrow OK
$$

#### **2.6 Manajemen Proyek**

#### **2.6.1 Rencana Kerja dan Syarat - Syarat (RKS)**

Rencana kerja dan syarat - syarat (RKS) merupakan dokumen yang berisi nama proyek beserta penjelasannya berupa jenis, besar dan lokasinya, serta tata cara pelaksanaan, syarat-syarat pekerjaan, syarat mutu pekerjaan dan keterangan - keterangan lain yang hanya dapat dijelaskan dalam bentuk tulisan.

#### **2.6.2 Kuantitas Pekerjaan**

Kuantitas pekerjaan adalah jumlah keseluruhan dari banyaknya (kapasitas) suatu pekerjaan yang ada, dan dihitung dalam setiap jenis pekerjaan. Kuantitas pekerjaan berguna untuk menunjukan banyaknya suatu kuantitas dari suatu pekerjaan agar didapat harga keseluruhan dari pekerjaanpekerjaan yang ada dalam suatu proyek.

#### **2.6.3 Analisis Harga Satuan**

Harga satuan pekerjaan merupakan harga satuan untuk tiap jenis atau item pekerjaan yang umumnya dilakukan dalam suatu pembangunan. Untuk menentukan harga satuan dapat dilakukan analisis sendiri atau menggunakan analisis harga satuan yang sudah ada. Karena analisis harga satuan merupakan jumlah dari perkalian produktifitas tenaga, produktifitas peralatan, jumlah material yang digunakan dan alat bantu maka sebelum melakukan analisis harga satuan pekerjaan, kita perlu mengetahui harga upah, harga bahan, harga sewa peralatan dan alat bantu yang digunakan.

### **2.6.4 Rencana Anggaran Biaya**

Rencana Anggaran Biaya (RAB) adalah pekerjaan bentuk bangunan yang memenuhi syarat, menentukan biaya dan menyusun tata cara pelaksanaan teknik administrasi.

Tujuan penyusunan Rencana Anggaran Biaya (RAB) adalah untuk memberikan gambaran yang pasti mengenai besarnya biaya pelaksanaan atau penyelesaian.

Prosedur yang sebaiknya dilakukan untuk menyusun anggaran biaya adalah:

- 1. Melakukan pengumpulan data tentang jenis, harga serta kemampuan pasar menyediakan bahan/material konstruksi secara kontinu
- 2. Melakukan pengumpulan data tentang upah pekerja yang erlaku di daerah lokasi proyek dan atau upah pada umumnya jika pekerja didatangkan dari luar daereah lokasi proyek.
- 3. Melakukan perhitungan analisis bahan dan upah dengan menggunakan analisis yang diyakini baik oleh si pembuat anggaran.
- 4. Melakukan perhitungan harga satuan pekerjaan dengan memanfaatkan hasil analisis satuan pekerjaan dan daftar kuantitas pekerjaan.
- 5. Membuat rekapitulasi.

## **2.6.5 Network Planning (NWP)**

*Network planning* (*NWP*) adalah suatu pengendalian pekerjaan di lapangan yang ditandai dengan symbol tertentu berupa urutan kegiatan dalam suatu proyek yang berfungsi untuk memperlancar pekerjaan.

Adapun manfaat dari *Network Planning* (*NWP*) antara lain :

- a. Mengkoordinasikan antar kegiatan.
- b. Mengetahui apakah suatu kegiatan tergantung atau tidak dengan kegiatan yang lainnya.
- c. Mengetahui pekerjaan apa yang harus lebih dahulu diselesaikan.
- d. Mengetahui berapa hari suatu proyek dapat diselesaikan.

Berikut beberapa tanda (simbol) yang digunakan pada *network planning*:

a. Anak panah (*arrow*); kegiatan (*activity*); *job*

Anak panah menunjukan hubungan antara kegiatan, demikian juga dicantumkan durasi. Sebuah anak panah mewakili satu kegiatan. Awal busur dinyatakan sebagai permulaan kegiatan dan mata panah sebagai akhir kegiatan.

#### Anak Panah

 $\rightarrow$ 

#### b. Lingkaran kecil (node); kejadian/peristiwa;even

Lingkaran kecil ini merupakan awal atau ujung dari pertemuan satu atau lebih kegiatan-kegiatan (anak panah). *Node* dapat diberi nomor urut.

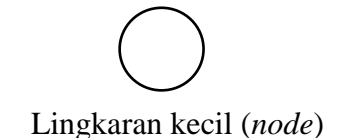

c. Anak panah terputus-putus;kegiatan semu (dummy)

Perbedaan dengan kegiatan biasa, *dummy* tidak menggunakan durasi (nol) dan tidak menggunakan sumber dsya. *Dummy* hanya berfungsi sebagai penghubung antar kegiatan.

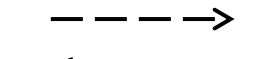

Anak panah terputus-putus (*dummy*)

#### **2.6.6 Barchart Dan Kurva S**

Barchart adalah sekumpulan daftar kegiatan yang disusun dalam kolom arah vertical sedangkan dalam kolom horizontal menunjukkan skala waktu. Saat mulai dan akhir dari sebuah kegiatan dapat dilihat secara jelas, sedangkan durasi kegiatan digambarkan oleh panjangnya diagram batang.

Pada proyek yang tidak terlalu banyak kegiatannya, metode barchart sering digunakan. Penggunaannya digabungkan dengan kurva "S" sebagai pemantau biaya. Disebut kurva S karena bentuknya yang menyerupai huruf S. Hal terseut terjadi karena pada awal proyek (kegiatan presiapan) besarnya biaya yang dikeluarkan per satuan waktu cenderung rendah, kemudian meningkat cepat pada pertengahan proye (kegiatan konstruksi), dan menurun/rendah kembali pada akhir proyek (penyelesaian akhir).

Kurva s adalah kurva yang menggambarkan kumulatif progress pada setiap waktu dalam pelaksanaan pekerjaan. Kurva tersebut dibuat berdasarkan rencana atau pelaksanaan progress kegiatan dari setiap pekerjaan atau berdasarkan bobot setiap pekerjaan dari awal sampai berakhirnya pekerjaan. Bobot pekerjaan merupakan presentase yang didapat dari perbandingan harga pekerjaan dan harga total keseluruhan dari jumlah penawaran (anggaran biaya).